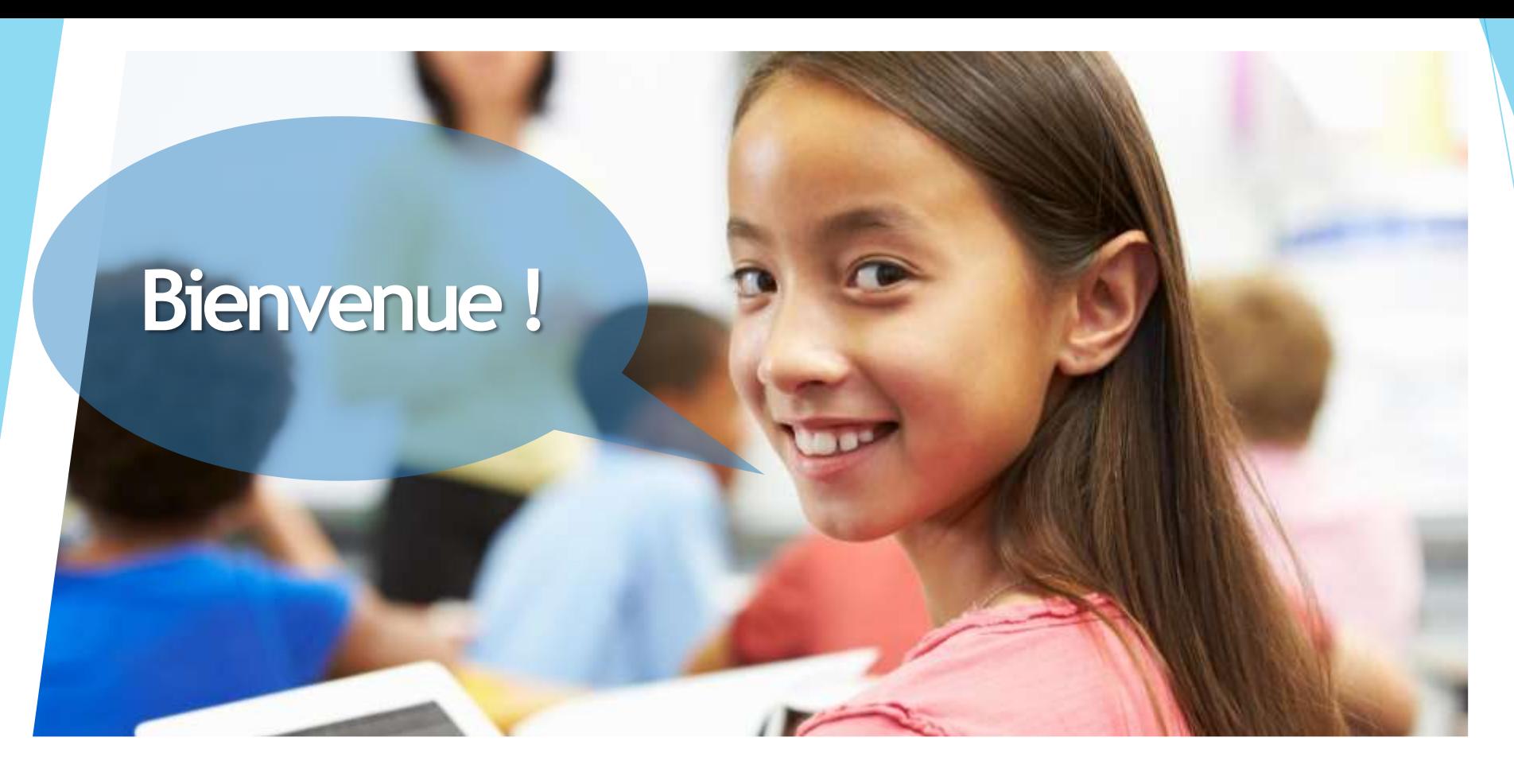

## **Ecole Numérique 2020**

SPW Economie Emploi Recherche

école digital<br>numérique wallonia .be

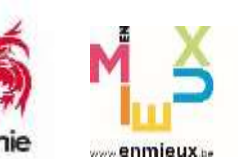

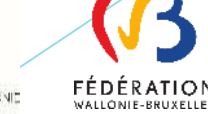

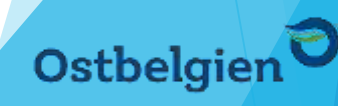

# Félicitations à tous les lauréats !

### **Agenda**

- 1. Rappel des objectifs
- 2. Etapes du projet Ecole Numérique
- 3. Engagements
- 4. Validation du dossier
- 5. Matériel EN
- 6. Livraison et installation du matériel
- 7. Réception du matériel
- 8. Accompagnement
- 9. Evaluation et roadbook
- 10. Fond Social Européen

école digital numérique | wallonia .bé

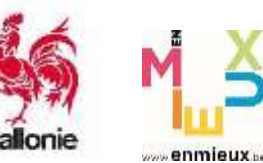

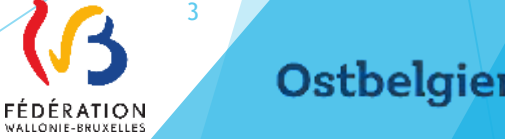

# 1. Rappel des objectifs

## **Objectifs**

**1.** Inscrire un maximum d'implantations dans la dynamique de **transformation numérique**

**2.** Accroître l'exploitation **transversale** des technologies numériques

**3.** Mettre en projet une **équipe éducative** sur base d'un projet techno-pédagogique

**4.** Accroître le **nombre** d'enseignants impliqués

**5.** Aider à la mise en œuvre d'une **stratégie numérique**  d'établissement

**6.** Accroître la **collaboration et** l'**implication** direction – enseignants et l'implication de chacun

**7. Favoriser la relation** enseignants – apprenants

## 2. Etapes du projet EN

Planning prévisionnel

école digital numérique wallonia he

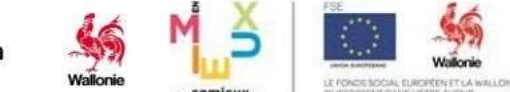

#### Les étapes des projets Ecole Numérique

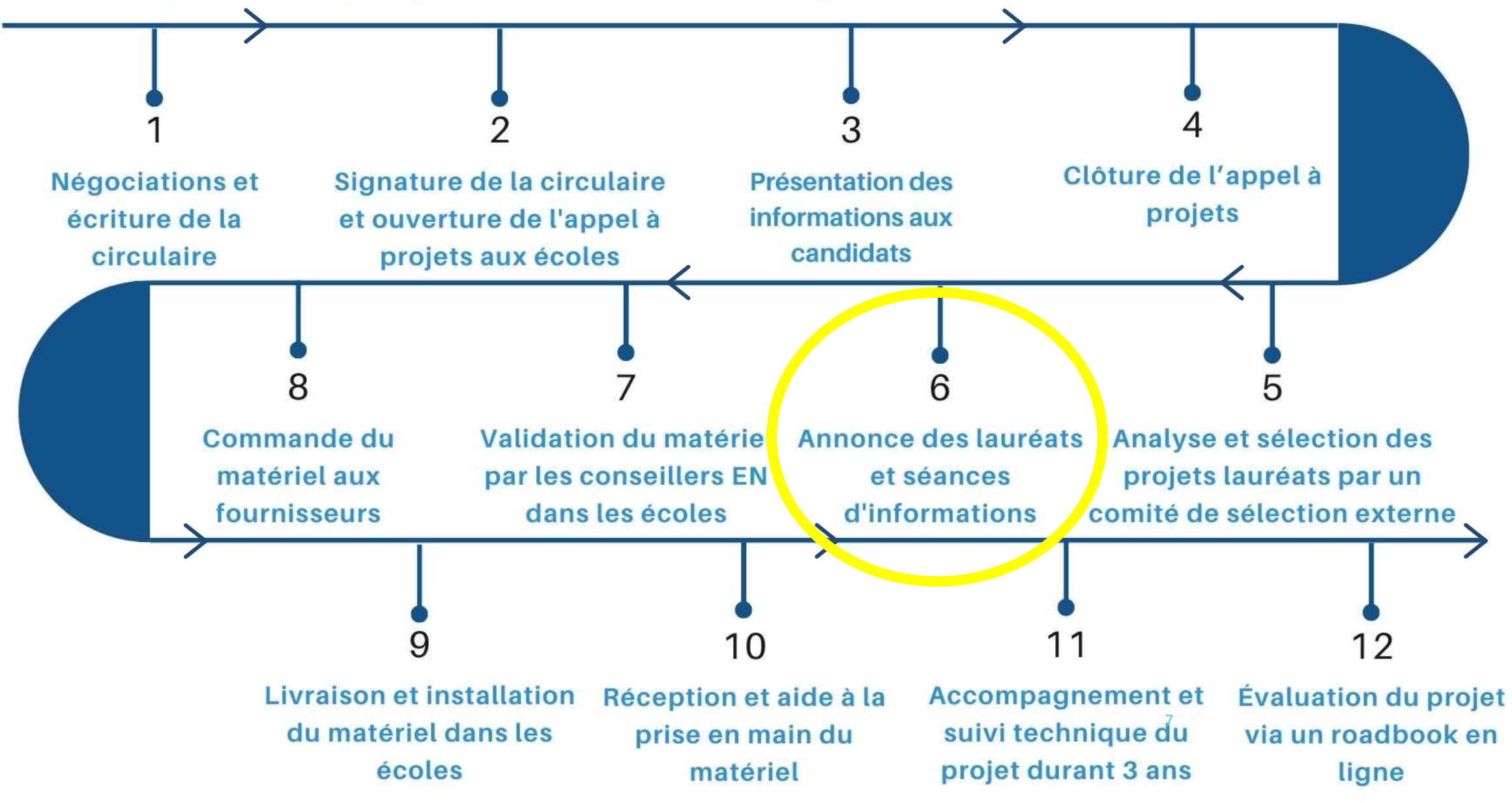

école digital numérique wallonia he

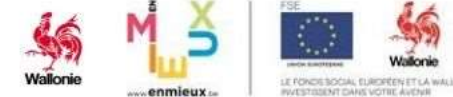

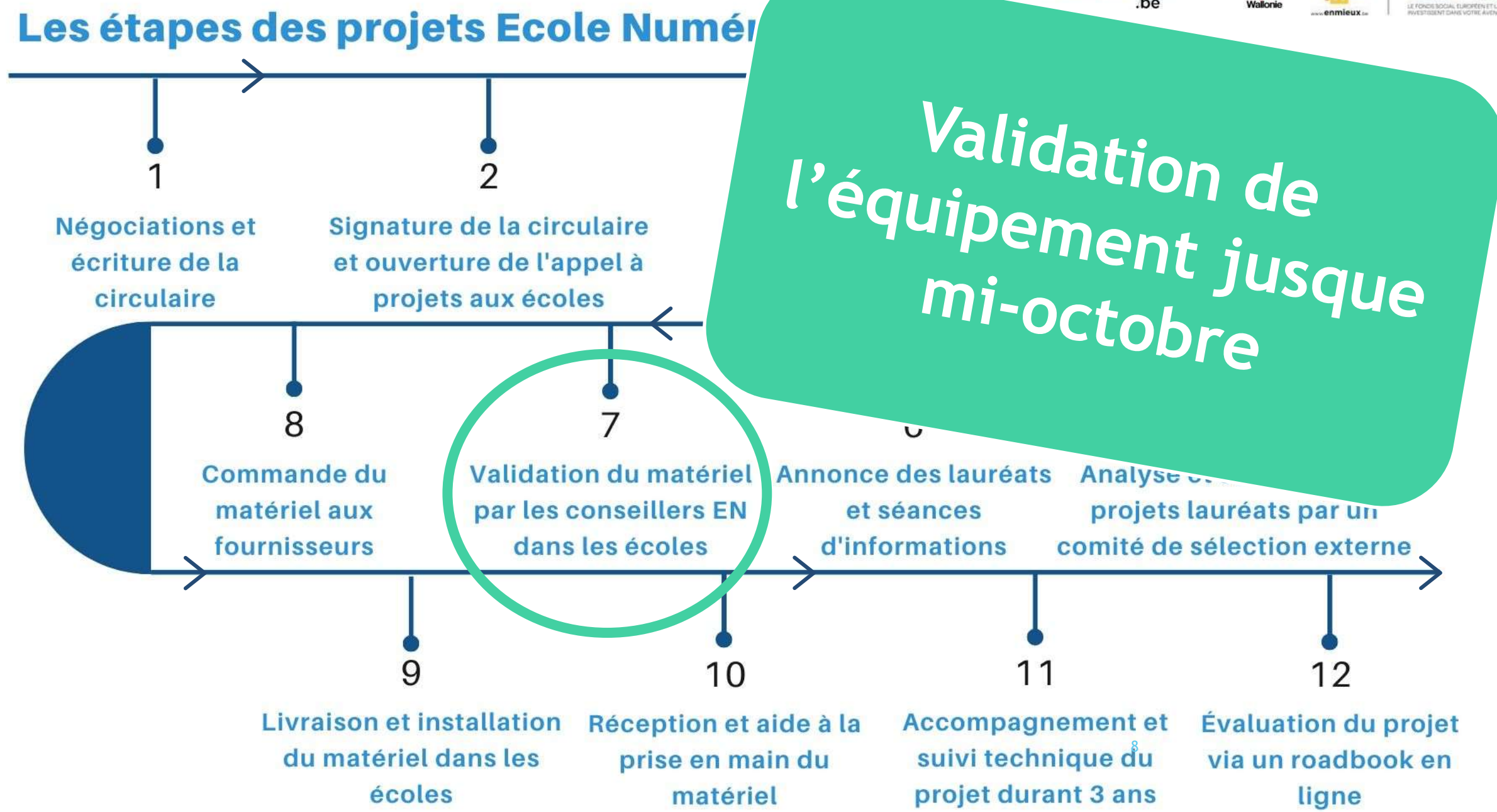

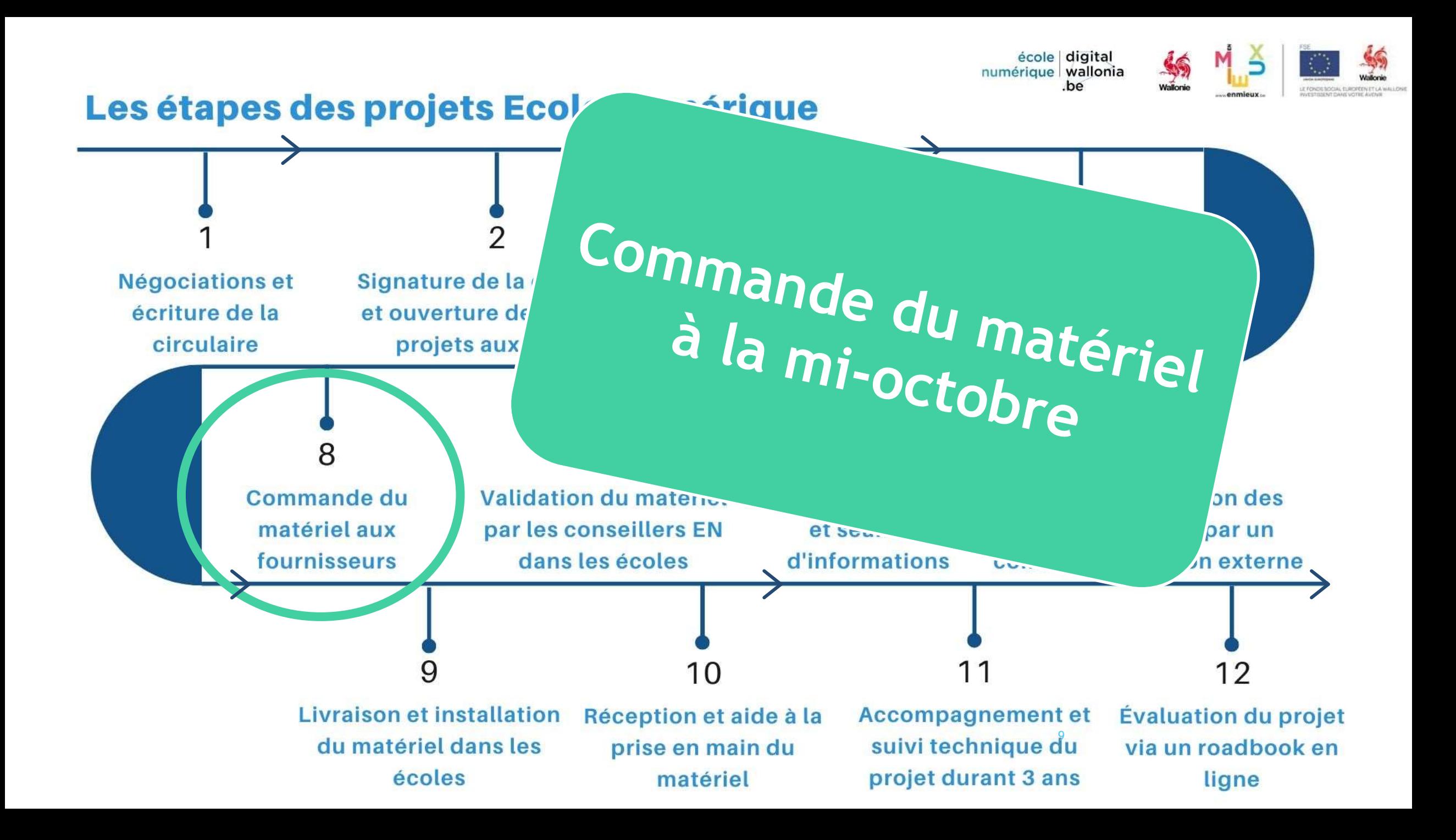

école digital numérique wallonia he

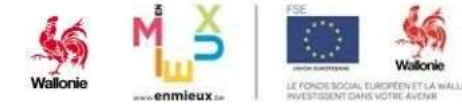

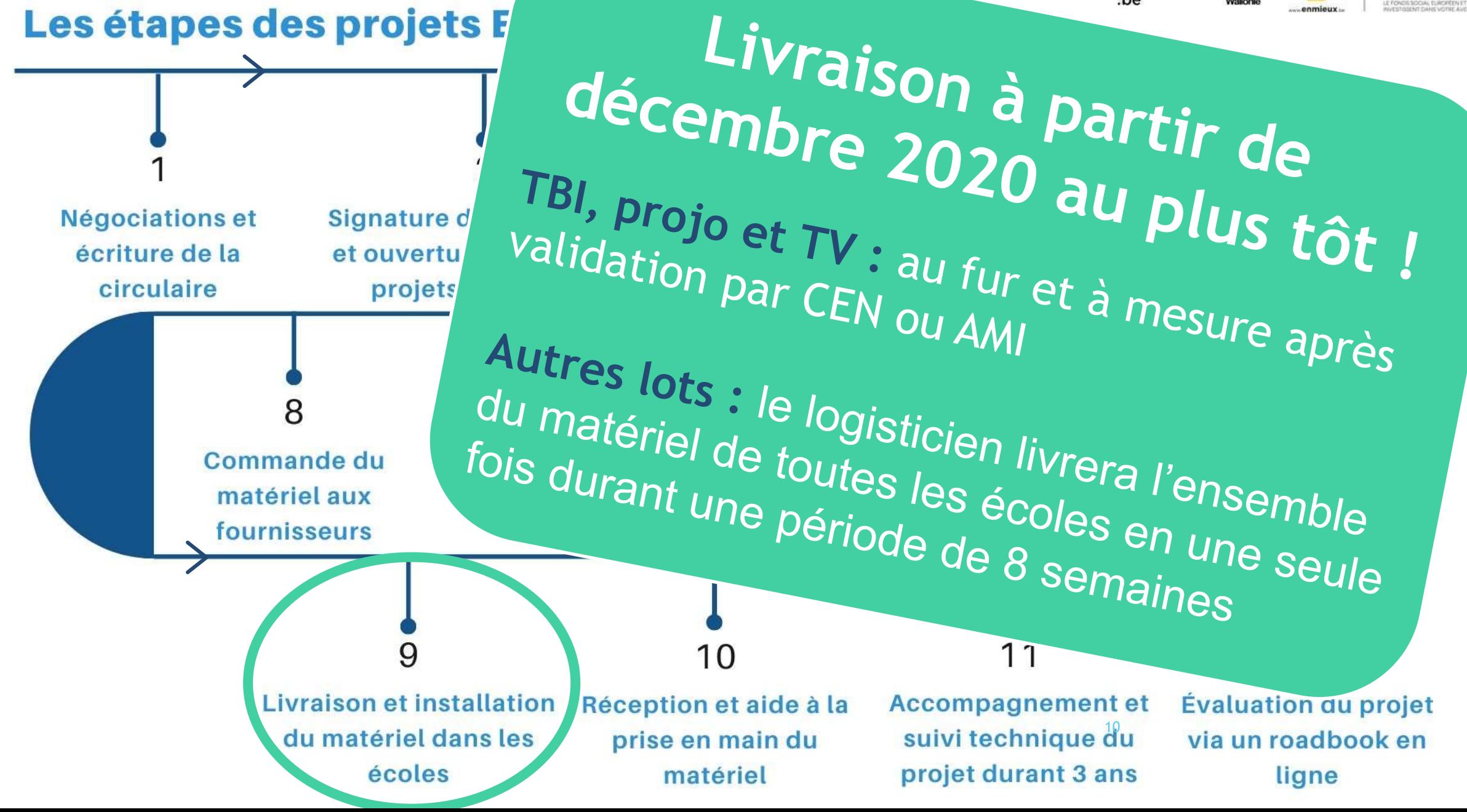

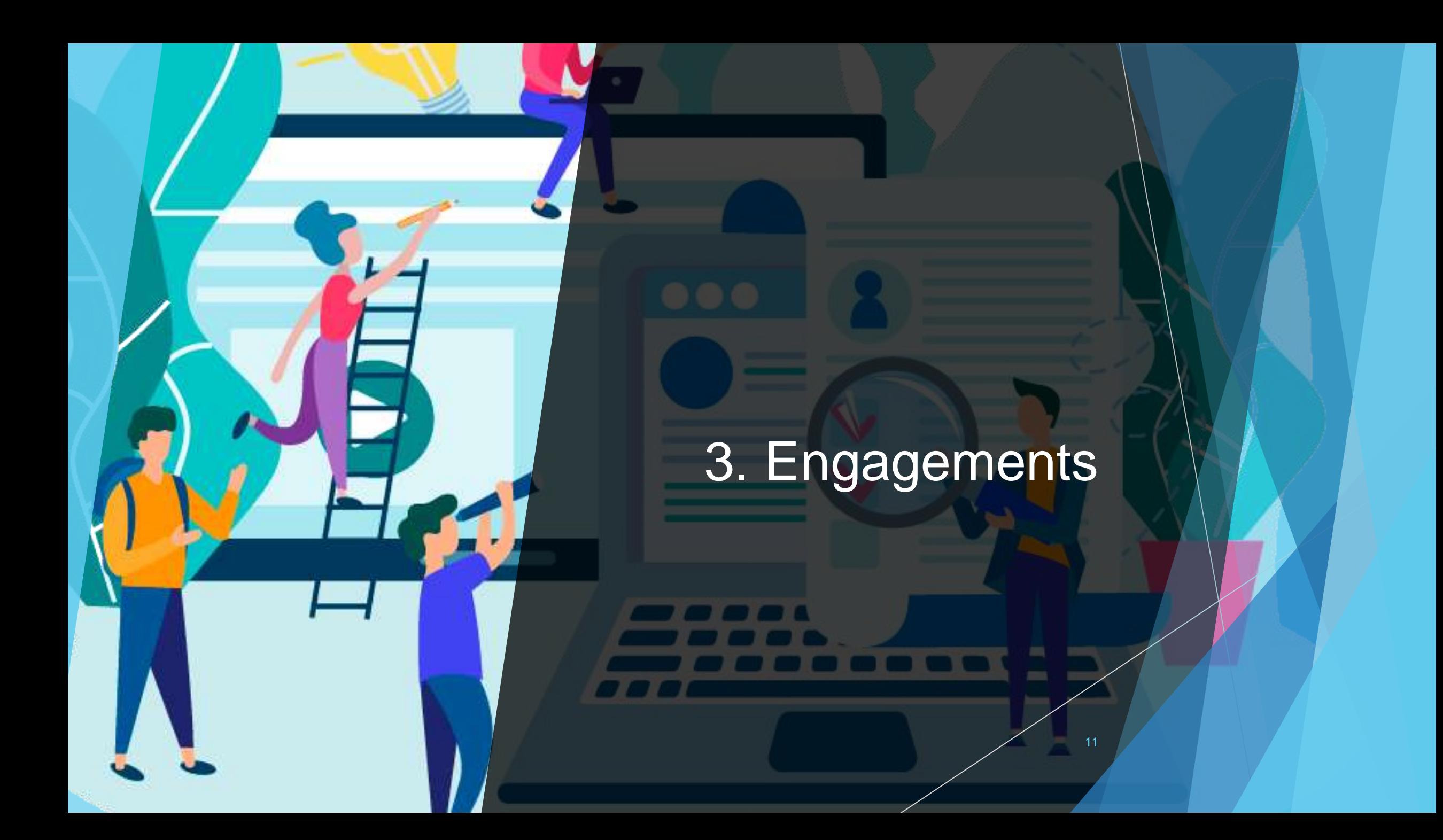

### **Engagements**

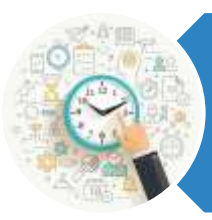

Attribution de **crédits** en capital périodes (gestion par FWB et CG)

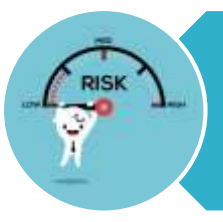

Adaptation de l'**assurance** multirisque

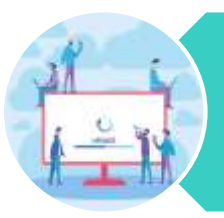

Utilisation de l'équipement pendant **au moins 3 ans**

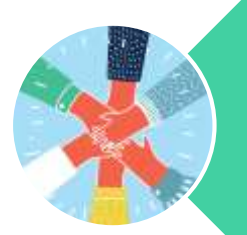

**Collaboration** avec le SPW et les Communautés française et germanophone

école digital numérique | wallonia .bé

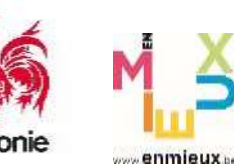

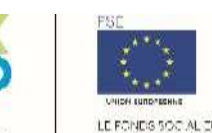

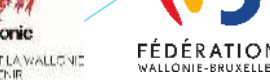

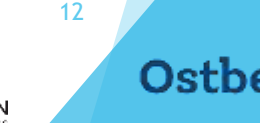

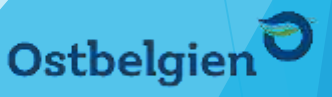

### **Engagements**

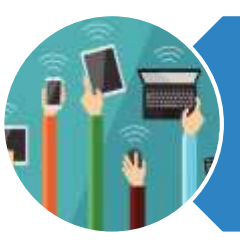

Mise à disposition d'une **connexion Internet suffisante**

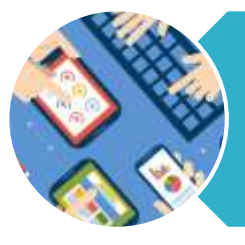

Promouvoir usages et développement des **compétences numériques**

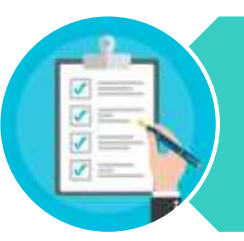

Compléter le **roadbook** et produire une synthèse annuelle (gestion par FWB et CG)

Participer à l'**évaluation globale**

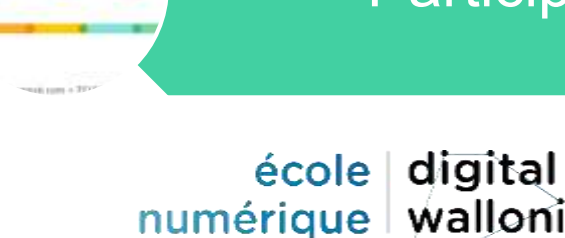

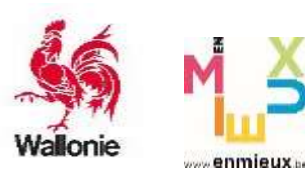

wallonia

.bé

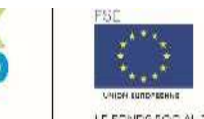

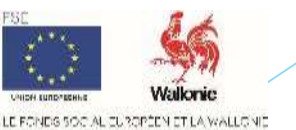

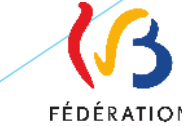

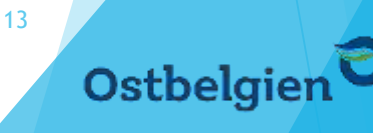

# 4. Validation du dossier

Jusque la mi-octobre

### **Valider comment ?**

numérique | wallonia

.bé

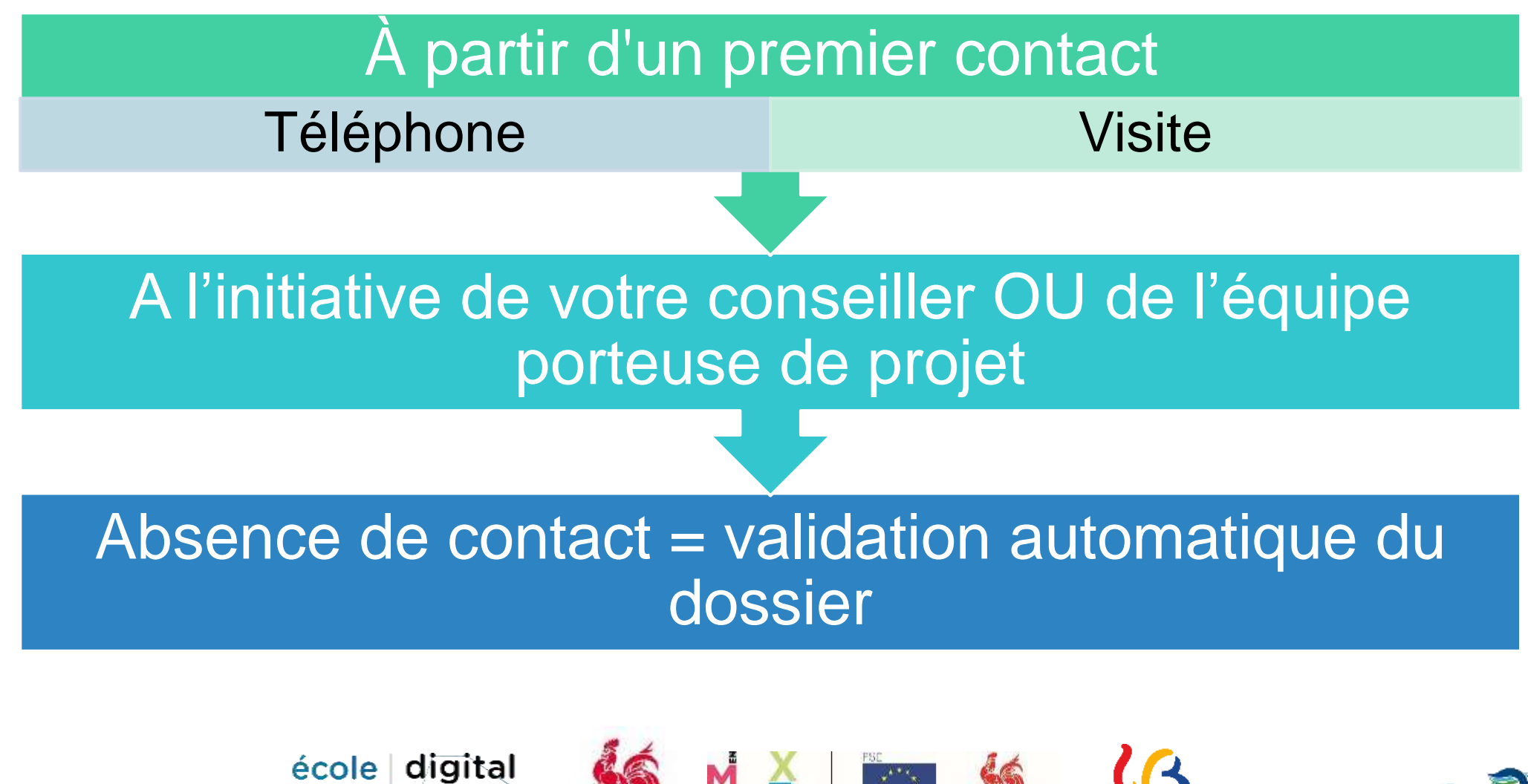

**enmieux** 

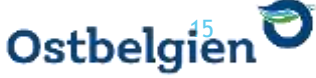

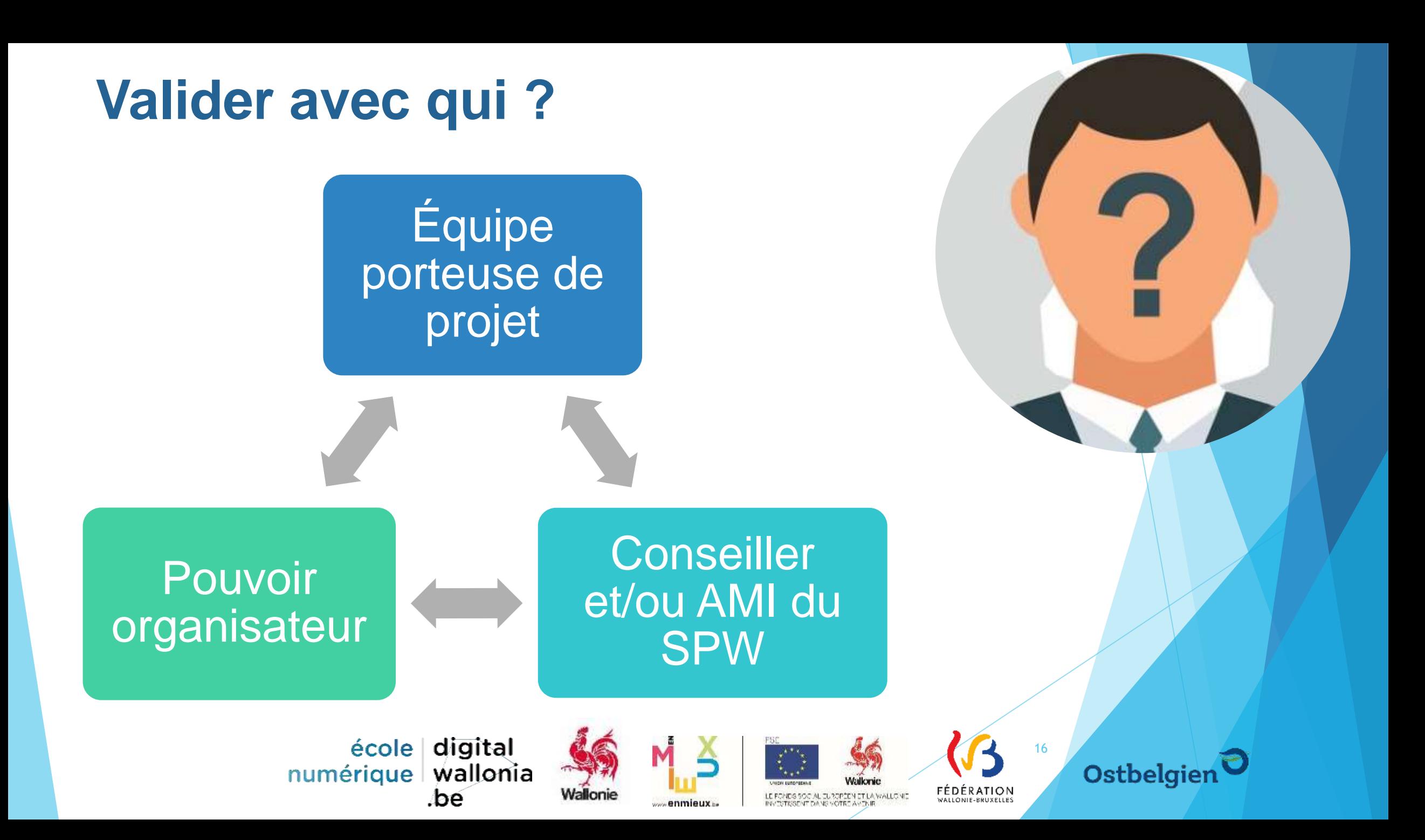

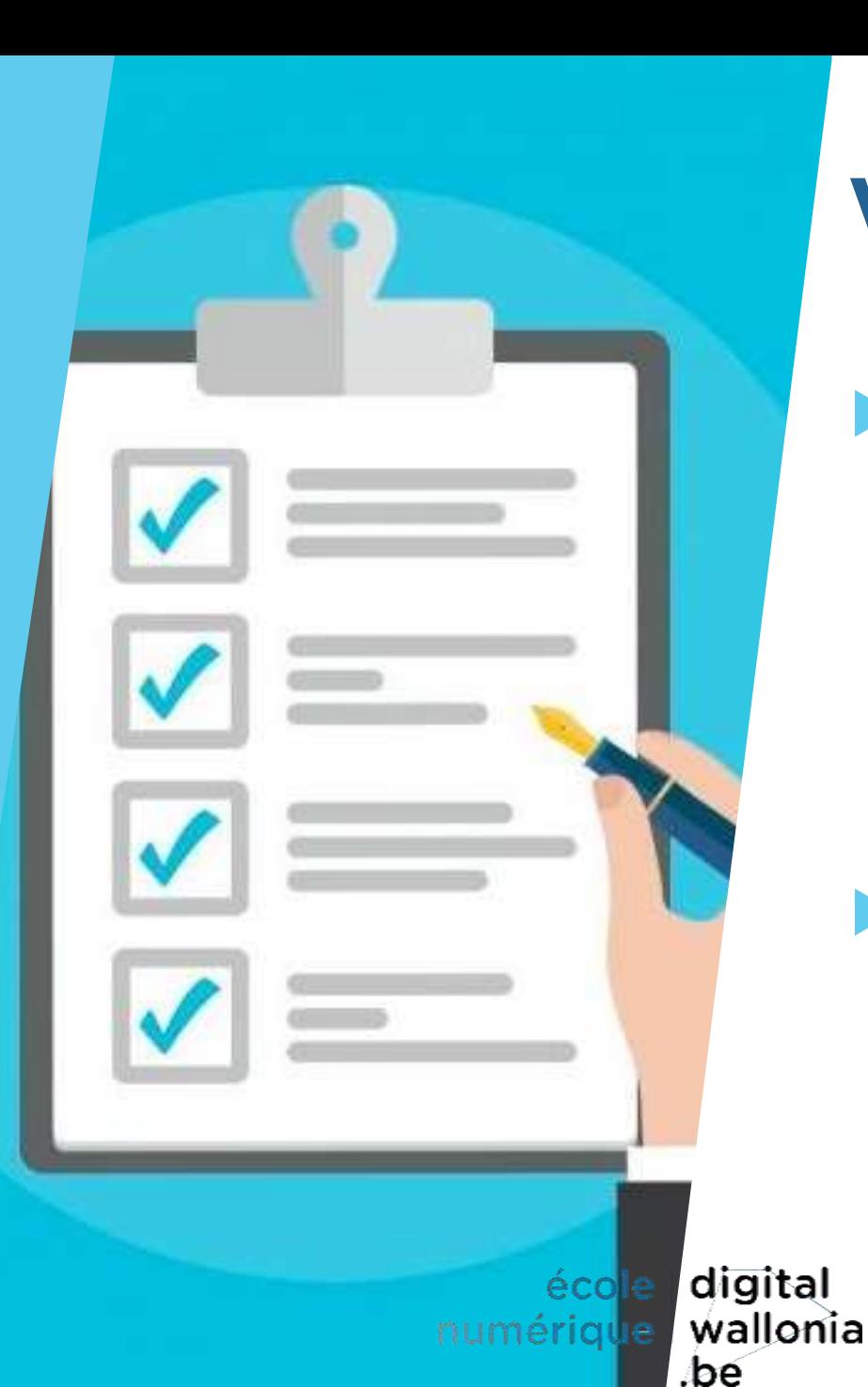

## **Valider c'est quoi ?**

Vérifier la cohérence entre :

le projet

- la liste du matériel
- la réalité technique

Le porteur de projet doit libérer du temps dès le mois de juin 2020 !

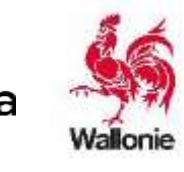

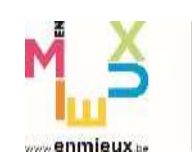

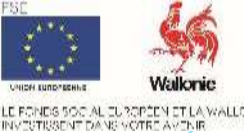

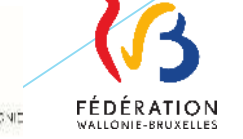

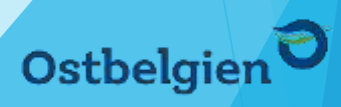

# 5. Matériel Ecole Numérique

18

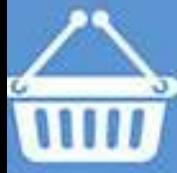

(Ru

#### **Les lots habituels**

#### Descriptifs disponibles sur notre centrale de marché/d'achat

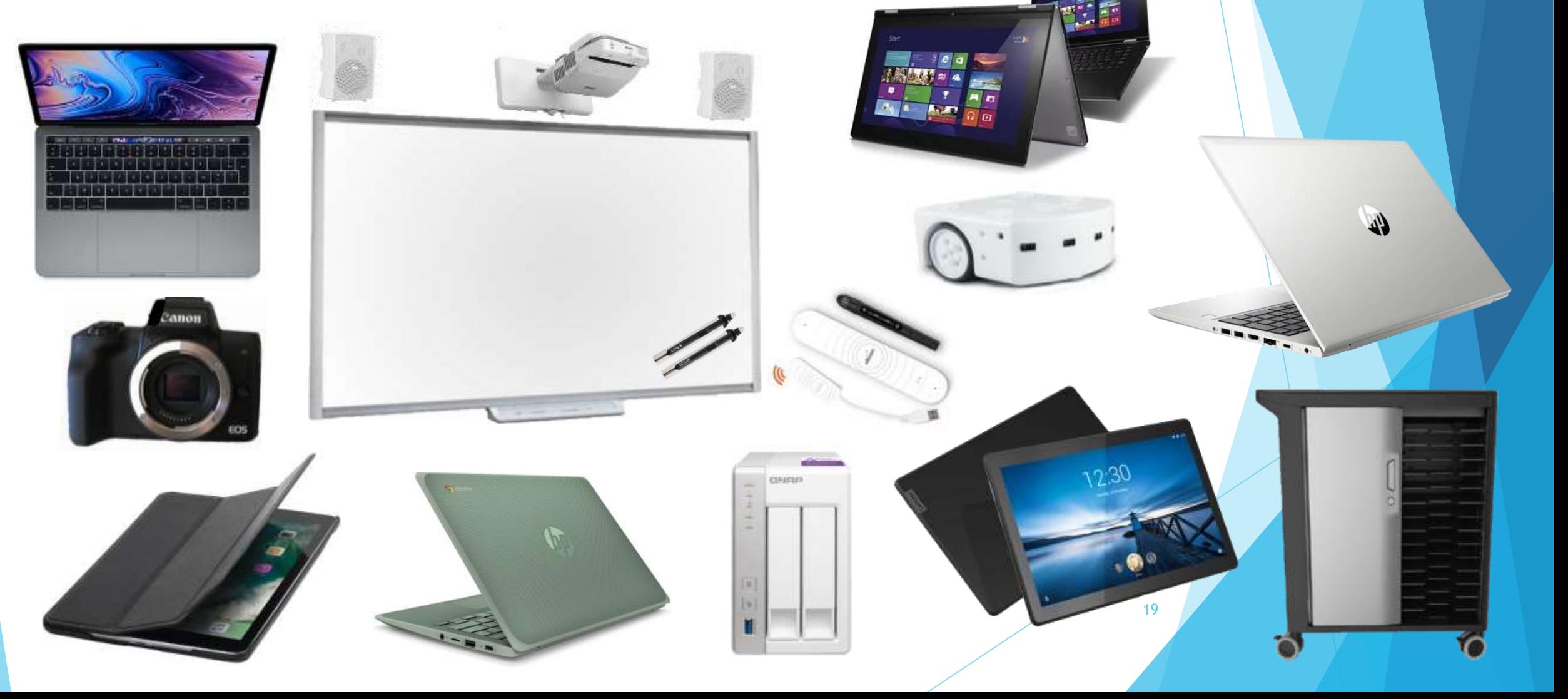

#### Tablettes iPad

- Utilisation d'applications
- ▶ Recherche sur Internet
- ▶ Accès au cloud
- $\blacktriangleright$  Travail collaboratif
- Mobilité
- Remédiation
- 1 recopie d'écran Apple TV 32 Go
- 12 tablettes Apple 32 Go
- Housses de protection
- 1 Valise
- 1 système de gestion à distance des tablettes

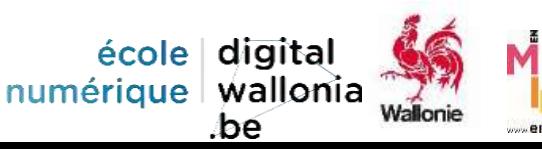

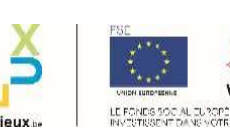

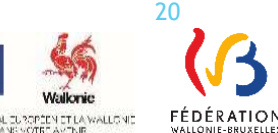

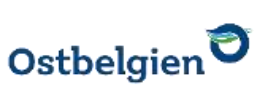

#### Tablettes Android

- Utilisation d'applications
- ▶ Recherche sur Internet
- ▶ Accès au cloud
- $\blacktriangleright$  Travail collaboratif
- **Mobilité**
- Remédiation
- 12 tablettes Lenovo 32 Go
- Housses de protection
- 1 Valise
- 1 recopie d'écran EzCast Pro à la demande

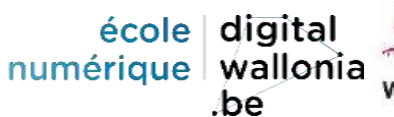

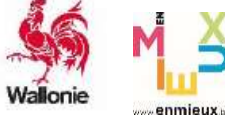

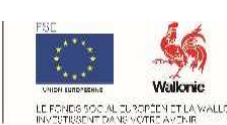

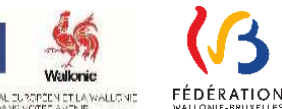

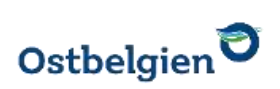

### **Hybride**

- Ecran tactile et clavier réversible 360 °
- ▶ Environnement Windows
- Recherche sur Internet
- ▶ Accès au cloud
- Stylet intégré
- $\blacktriangleright$  Suite bureautique
- $\blacktriangleright$  Travail collaboratif

#### $\blacktriangleright$  Utilisation avec

- $\blacktriangleright$  TBI
- **Projecteur**
- TV interactive
- Robots ou kits robotiques
- 6 PC Lenovo 128 Go
- Housses de protection
- 1 recopie d'écran à la demande

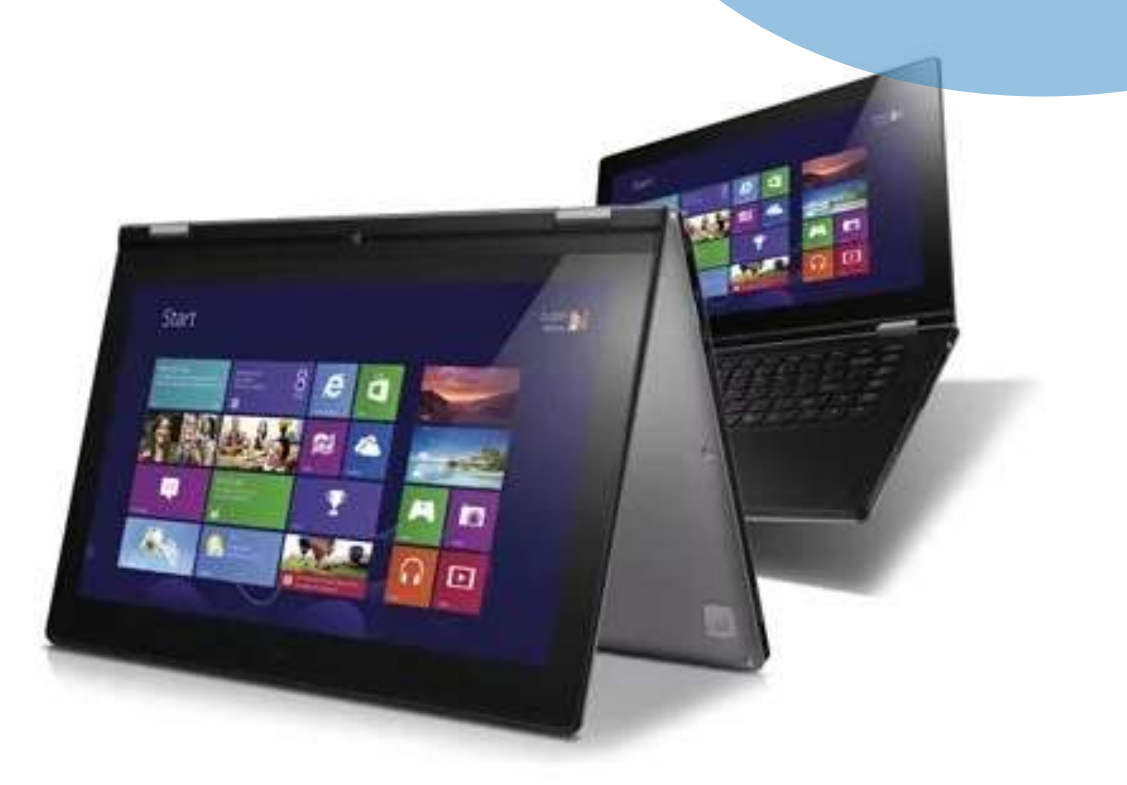

école digita numérique | wallonia

.bé

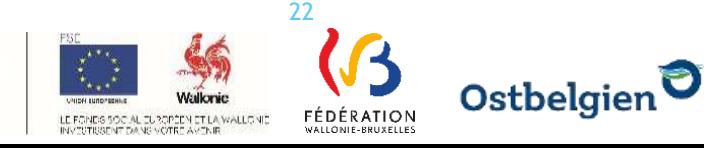

#### Chromebook

- Recherche sur Internet **Environnement Google** Stockage sur le cloud  $\blacktriangleright$  Travail collaboratif  $\blacktriangleright$  Utilisation avec
	- **Projecteur**
	- $\blacktriangleright$  TV interactive
	- Robots ou kits robotiques
- 8 PC Chromebook 11,6'' 32 Go
- 1 recopie d'écran EzCast Pro à la demande

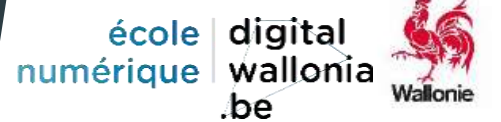

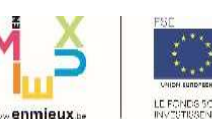

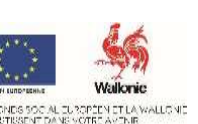

23

FÉDÉRATION

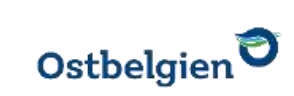

#### PC portable

- Recherche sur Internet
- ▶ Environnement Windows
- ▶ Accès au cloud
- Suite bureautique
- $\blacktriangleright$  Travail collaboratif

#### $\blacktriangleright$  Utilisation avec

- $\blacktriangleright$  TBI
- **Projecteur**
- $\blacktriangleright$  TV interactive
- Robots ou kits robotiques
- 1 PC HP ProBook 15''
- 1 sacoche de transport

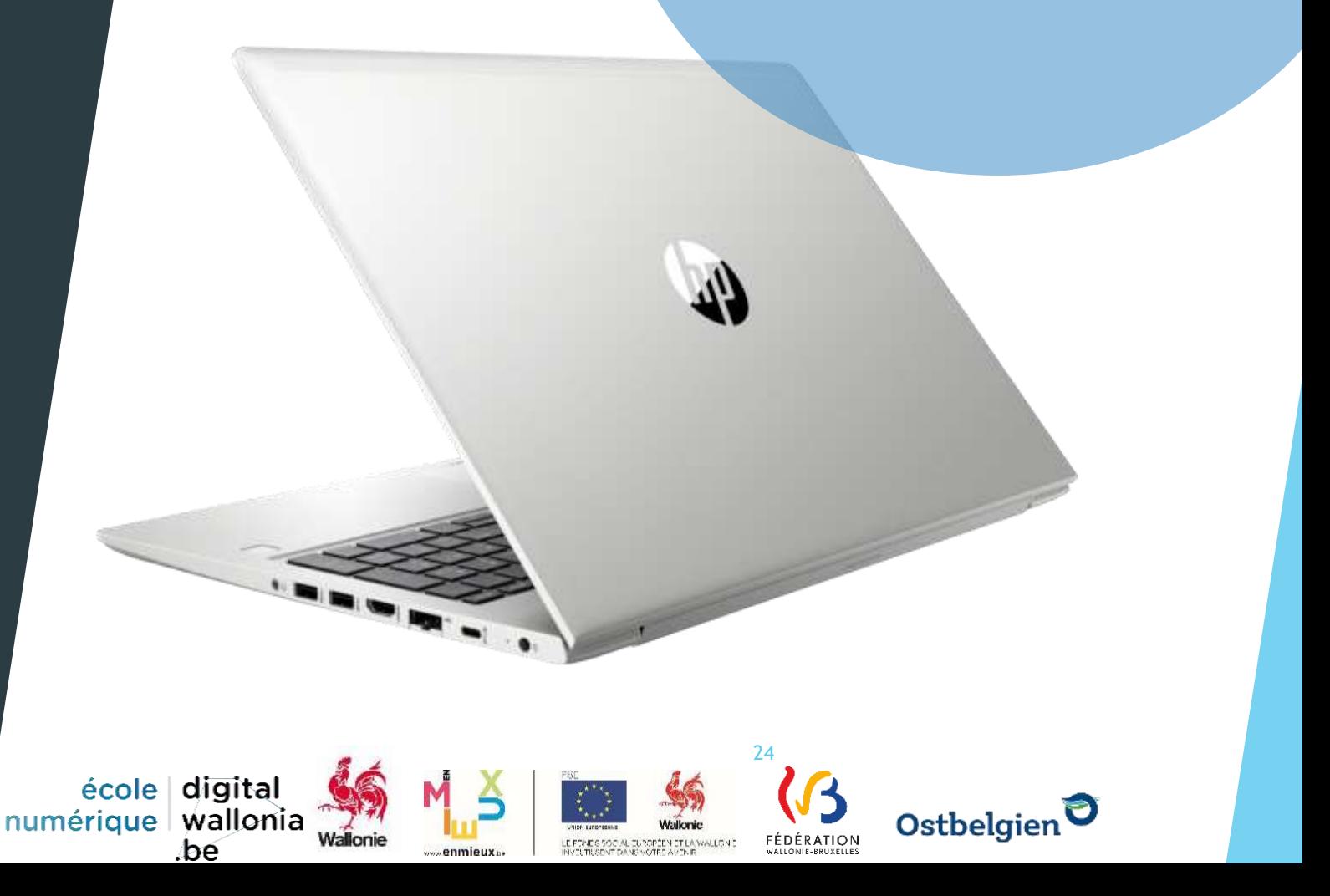

#### **MacBook**

- Recherche sur Internet
- ▶ Environnement iOS
- ▶ Accès au cloud
- Suite bureautique
- $\blacktriangleright$  Travail collaboratif
- ▶ Application montage vidéo (gestion font vert)
- $\blacktriangleright$  Utilisation avec
	- $\blacktriangleright$  TBI
	- **Projecteur**
	- $\blacktriangleright$  TV interactive
	- Robots ou kits robotiques

bé

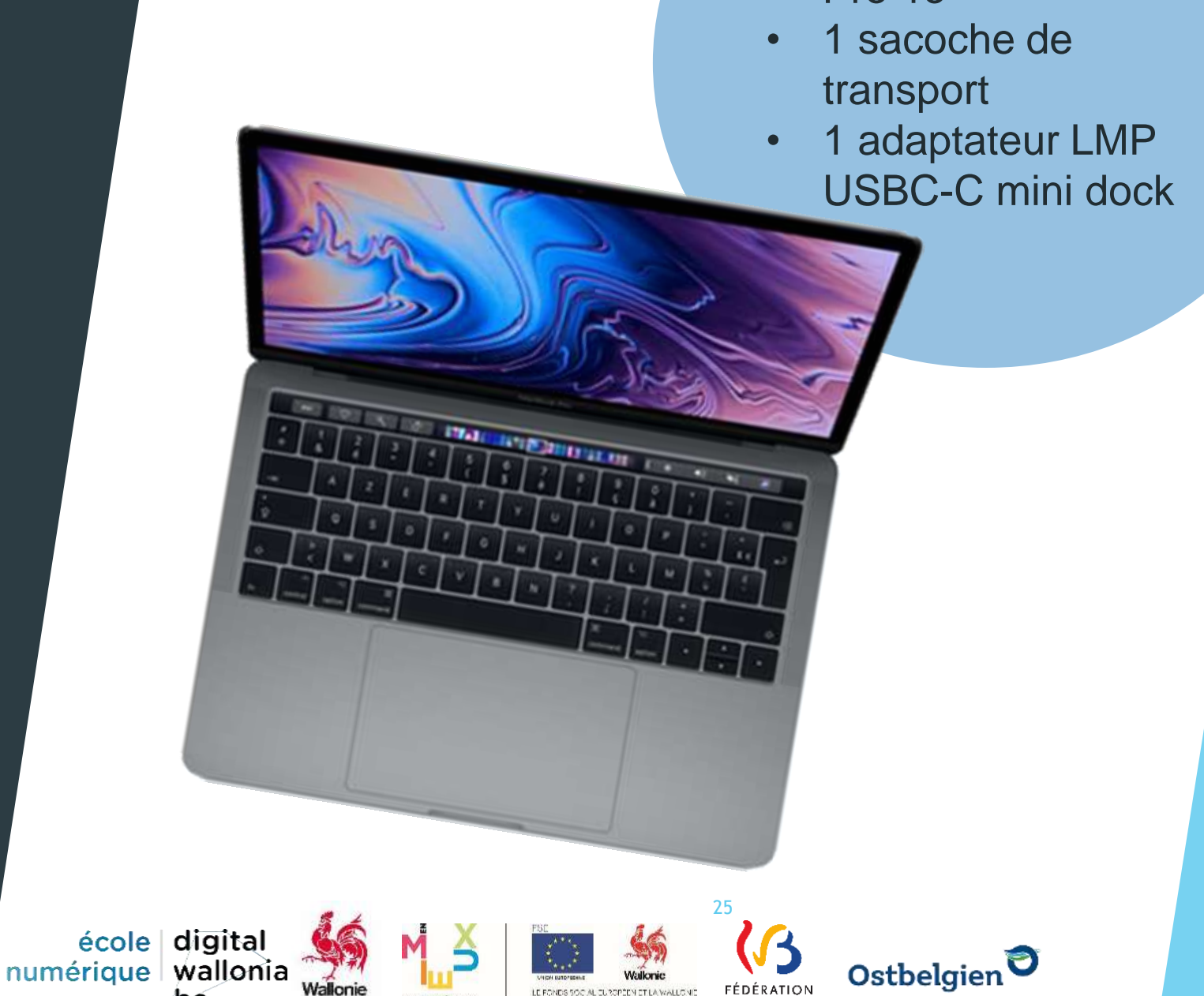

• 1 Apple MacBook Pro 13''

#### Armoire de rechargement

- ▶ 30 appareils
- **Rangement sécurisé**
- Rechargement des appareils mobiles
	- ▶ Chromebook
	- $\blacktriangleright$  PC
	- $\blacktriangleright$  Mac

▶ Hybride

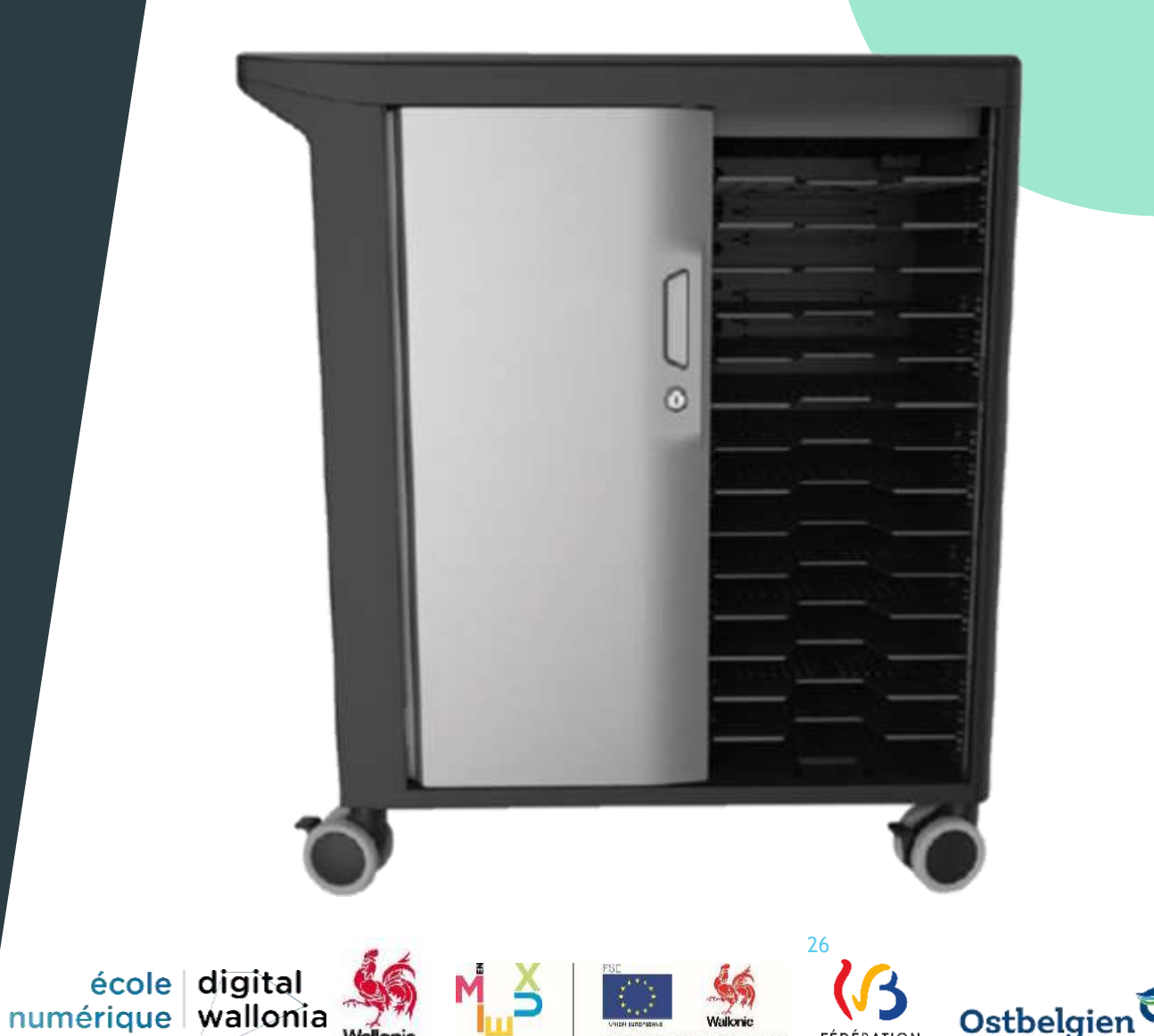

*<u>enmieux</u>* 

.bé

**FÉDÉRATION** 

• 1 Dell Mobile Computing Cart

#### TBI

- **Projeter l'écran de** l'ordinateur sur surface blanche
- Apporte un soutien visuel au cours (Vidéos, images, PowerPoint…)
- $\blacktriangleright$  Interactivité
- Modification directe de contenus
- ▶ Tactile ou stylet
- Travail collaboratif

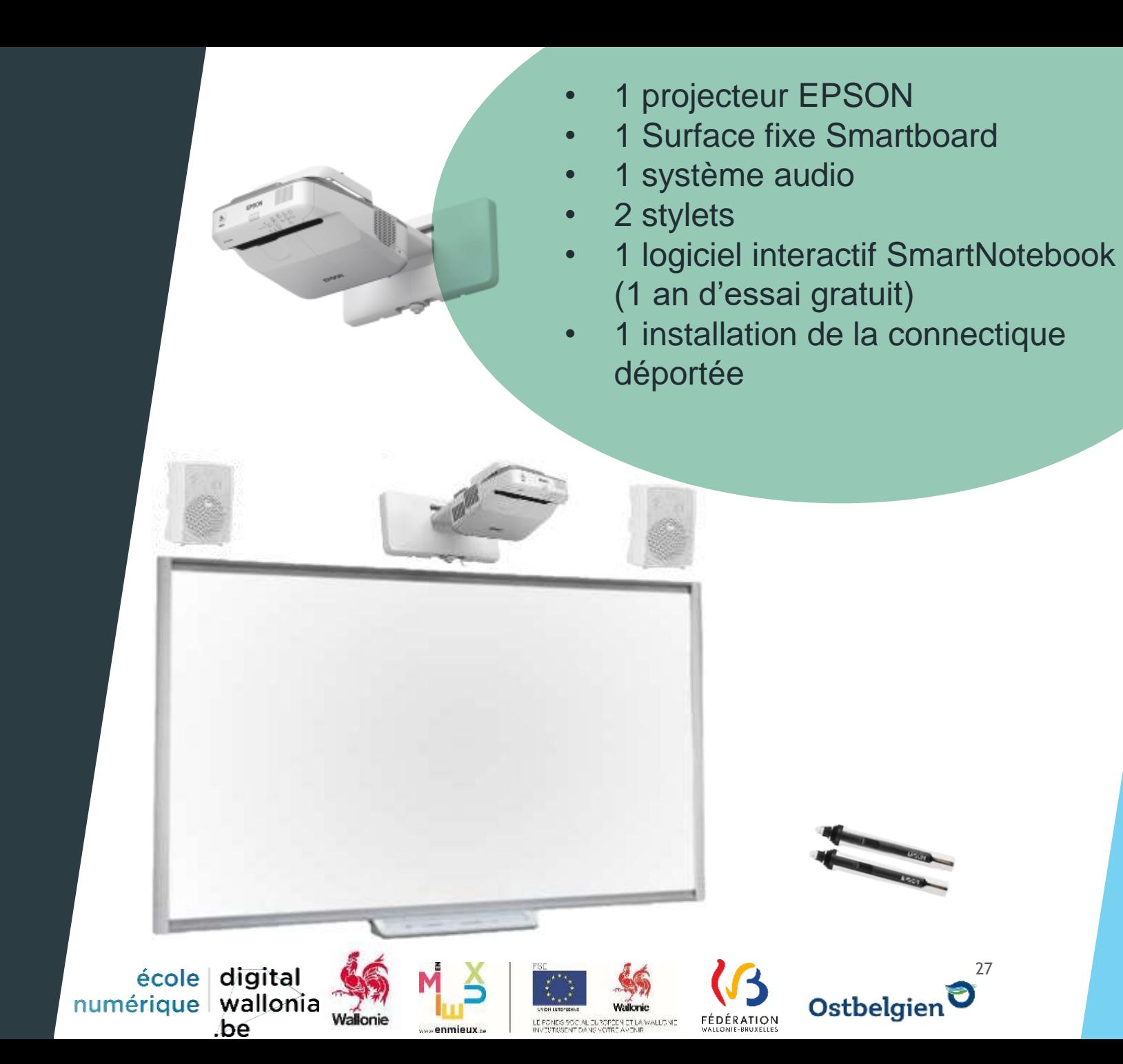

#### **Projecteur**

- **Projeter l'écran de** l'ordinateur sur surface blanche
- Apporte un soutien visuel au cours (Vidéos, images, PowerPoint…)

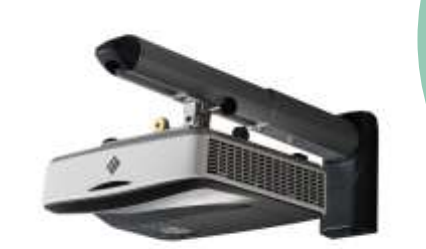

- 1 projecteur i3
- 1 Surface au choix (fixe, déroulante ou magnétique)
- 1 système audio
- 1 installation de la connectique déportée

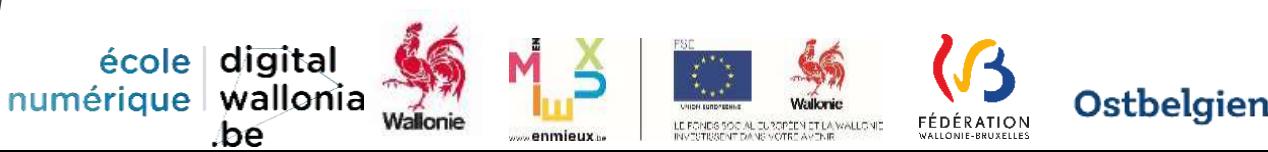

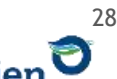

#### Dispositif mobile interactif

- **Transforme un projecteur** et sa surface de projection en TBI
- **Mobilité**
- Utilisation avec un stylet
- $\blacktriangleright$  Travail collaboratif
- $\blacktriangleright$  Utilisation avec une surface rigide
- 1 Legamaster eBeam Edge Wireless
- 2 stylets

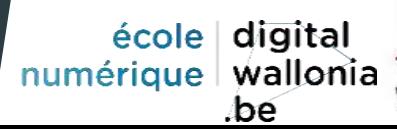

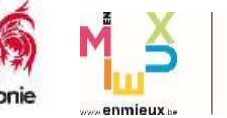

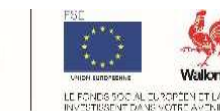

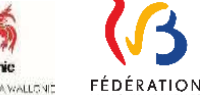

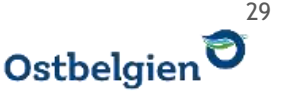

#### NAS

- Stockage de données
- Partage de données
- Sécurisation des données
- Accès possible aux données à l'extérieur de l'établissement

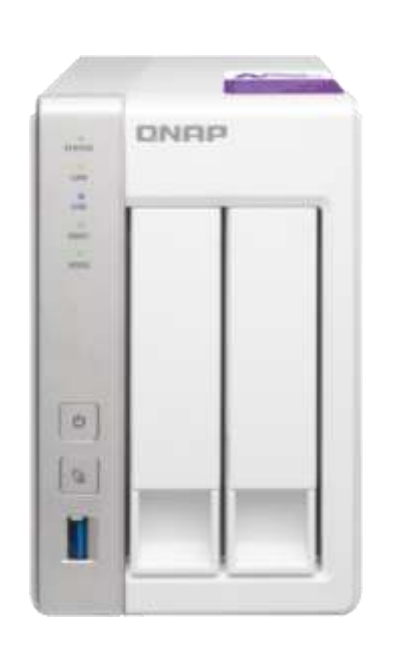

- 1 NAS QNAP
- 2 disques Seagate 2 To

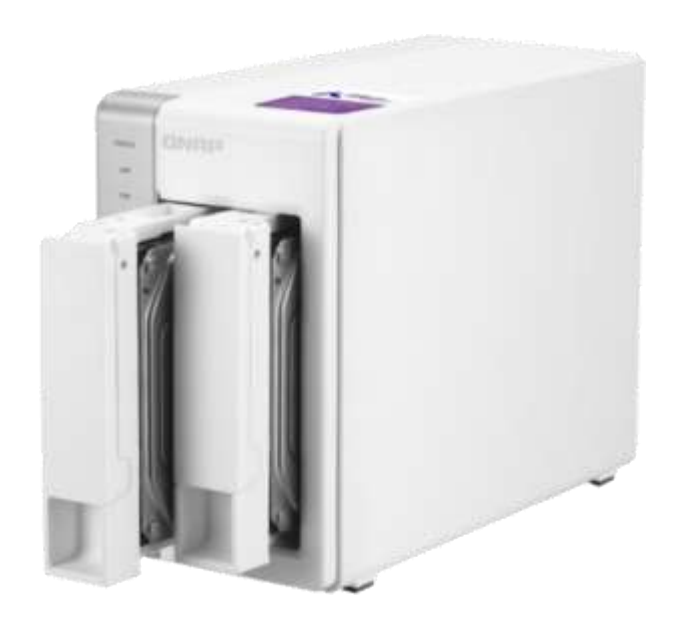

école digital numérique | wallonia .bé

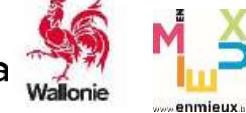

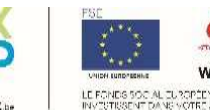

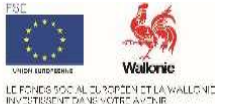

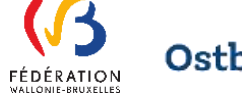

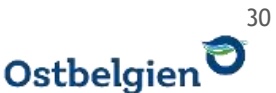

#### Kit média photo vidéo

- ▶ Appareil photo
- ▶ Réalisation de vidéos
- Accessoires:
	- Micro pour réaliser des interviews ou des prises de sons
	- ▶ Fond vert pour des « effets spéciaux »
	- $\blacktriangleright$  Torche lumineuse
	- $\blacktriangleright$  Trépied

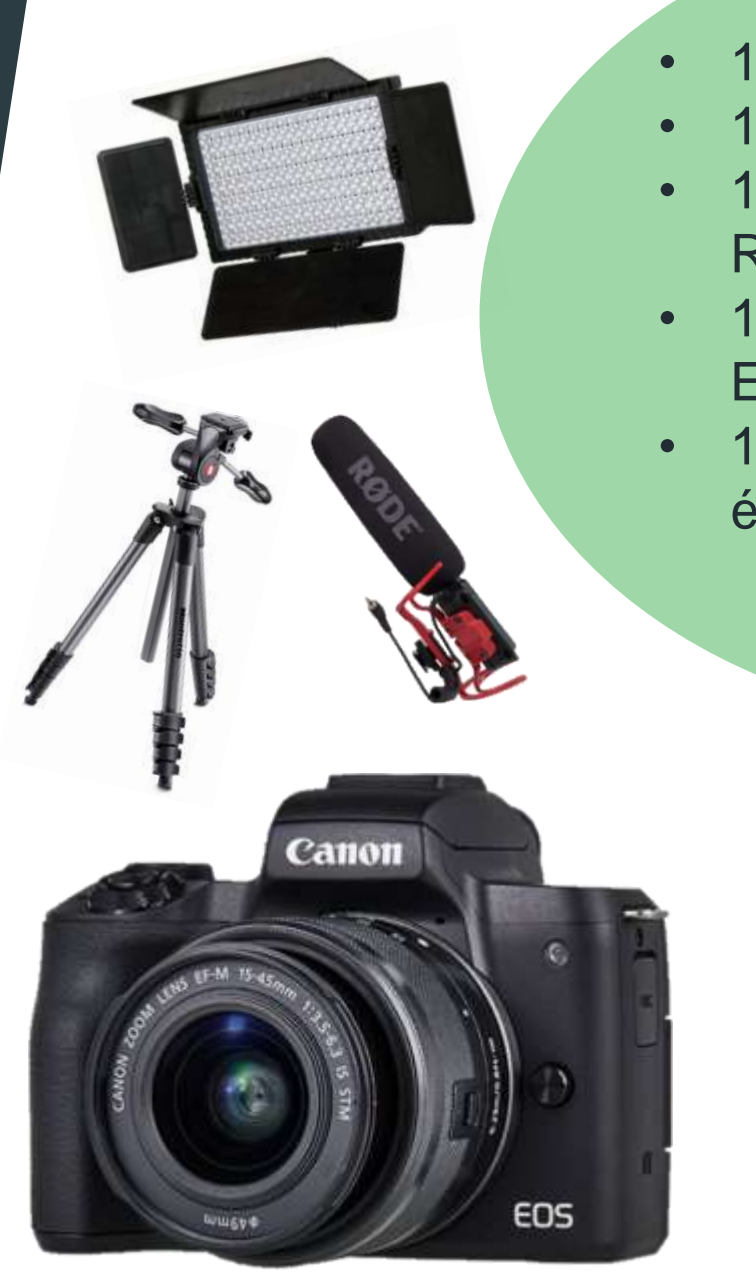

école digital numérique | wallonia

bé

- 1 appareil photo Canon
- 1 trépied Manfrotto
- 1 micro omnidirectionnel Rode Videomic
- 1 Torche lumineuse Flacon Eyes
- 1 kit fond vert avec éclairage continu parapluie

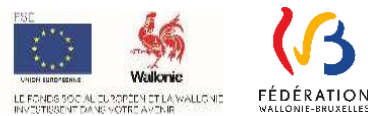

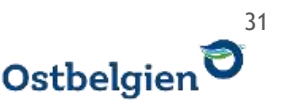

#### Robots Thymio

- **Familiarisation avec le** codage
- Apprentissage de la « pensée informatique »
- Modes préprogrammés avec des codes couleurs
- **Programmation par soi**même

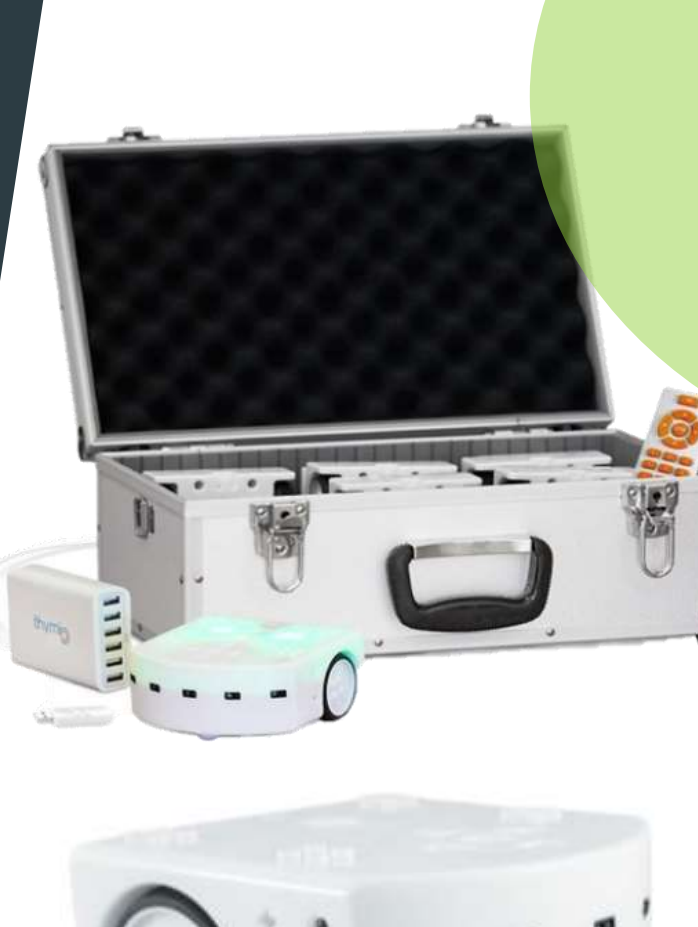

école digital numérique | wallonia

bé

- 6 robots Thymio Wireless
- 1 valise
- 1 télécommande
- 1 kit éducation avec des fiches d'activités
- 1 câble de chargement USB

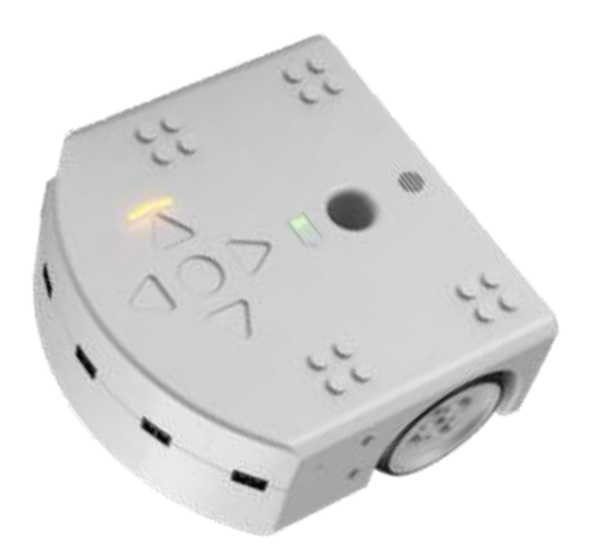

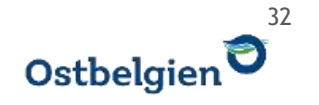

FÉDÉRATION

## **Plus d'informations techniques sur les lots sur**

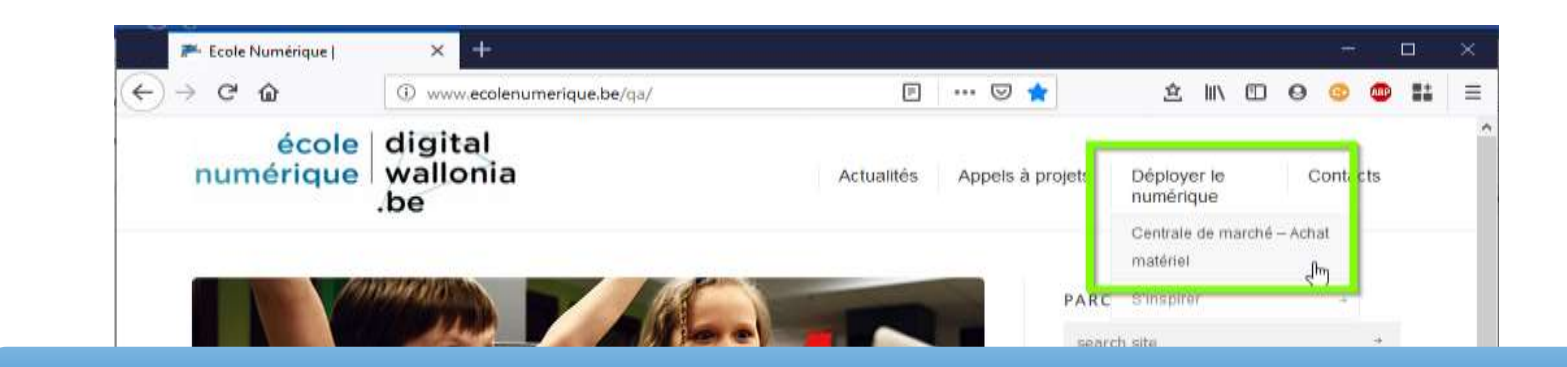

#### **[www.ecolenumerique.be/qa/centrale-de-marche](http://www.ecolenumerique.be/qa/centrale-de-marche)**

#### **Acquisition possible de matériel supplémentaire aux prix et aux conditions « SPW »**

Garantie de 3 ans, possibilité d'acheter à la pièce, pas d'obligation des

« 3 offres »…

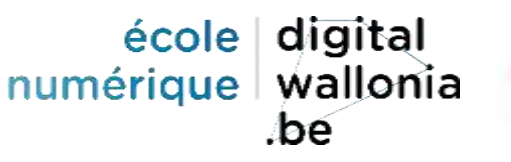

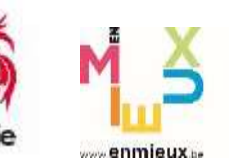

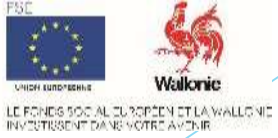

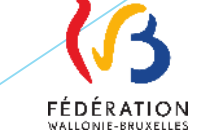

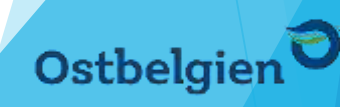

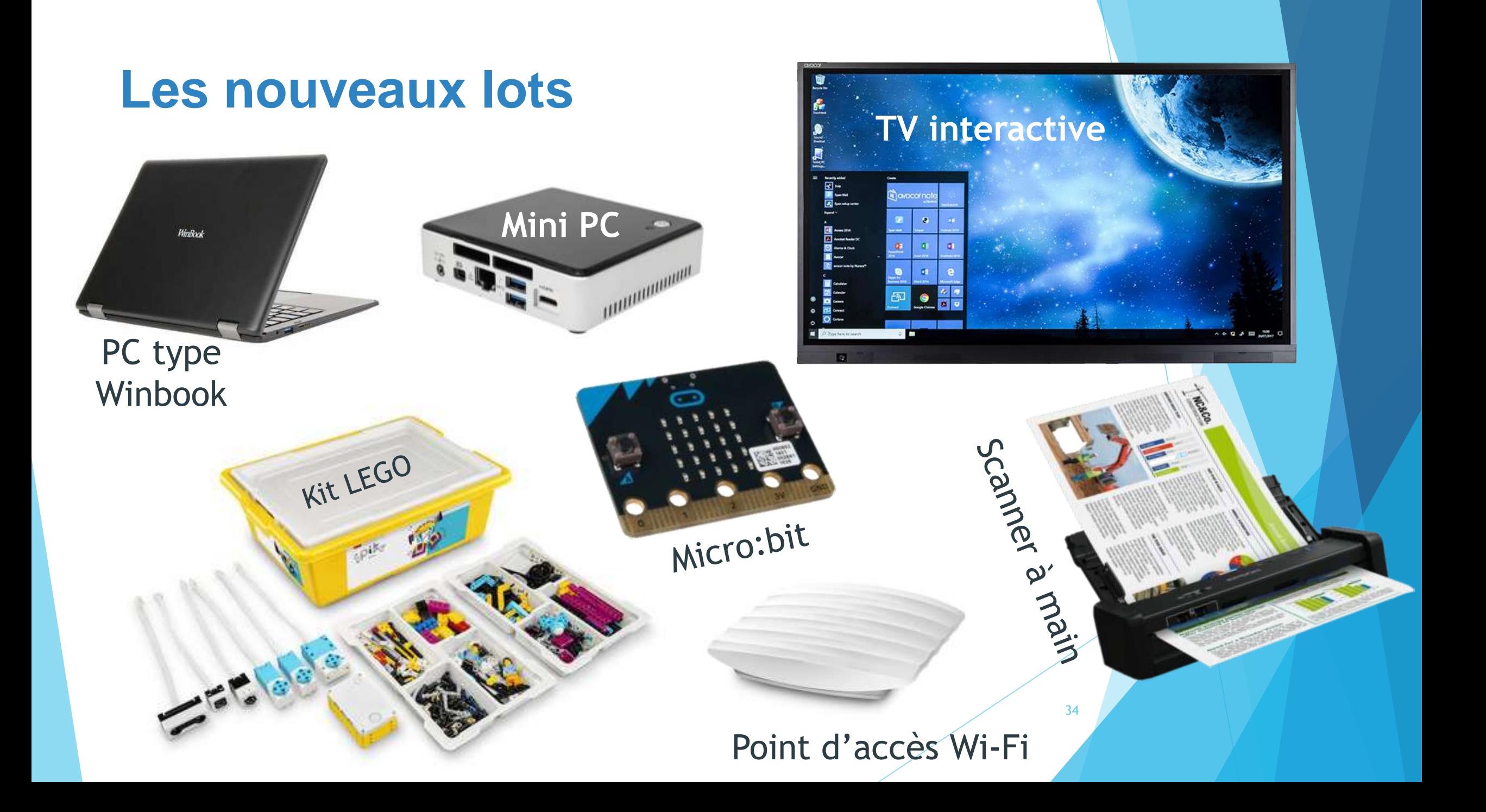

#### TV interactive

- Durée de vie plus longue que TBI et projecteur
	- pas de changement de lampe !
- **Plus silencieux**
- Meilleure qualité d'image
- ▶ Pas de calibration ou d'installation de driver
- Système Android intégré
- 
- tactile 75''
- Fixation murale ou sur pied mobile

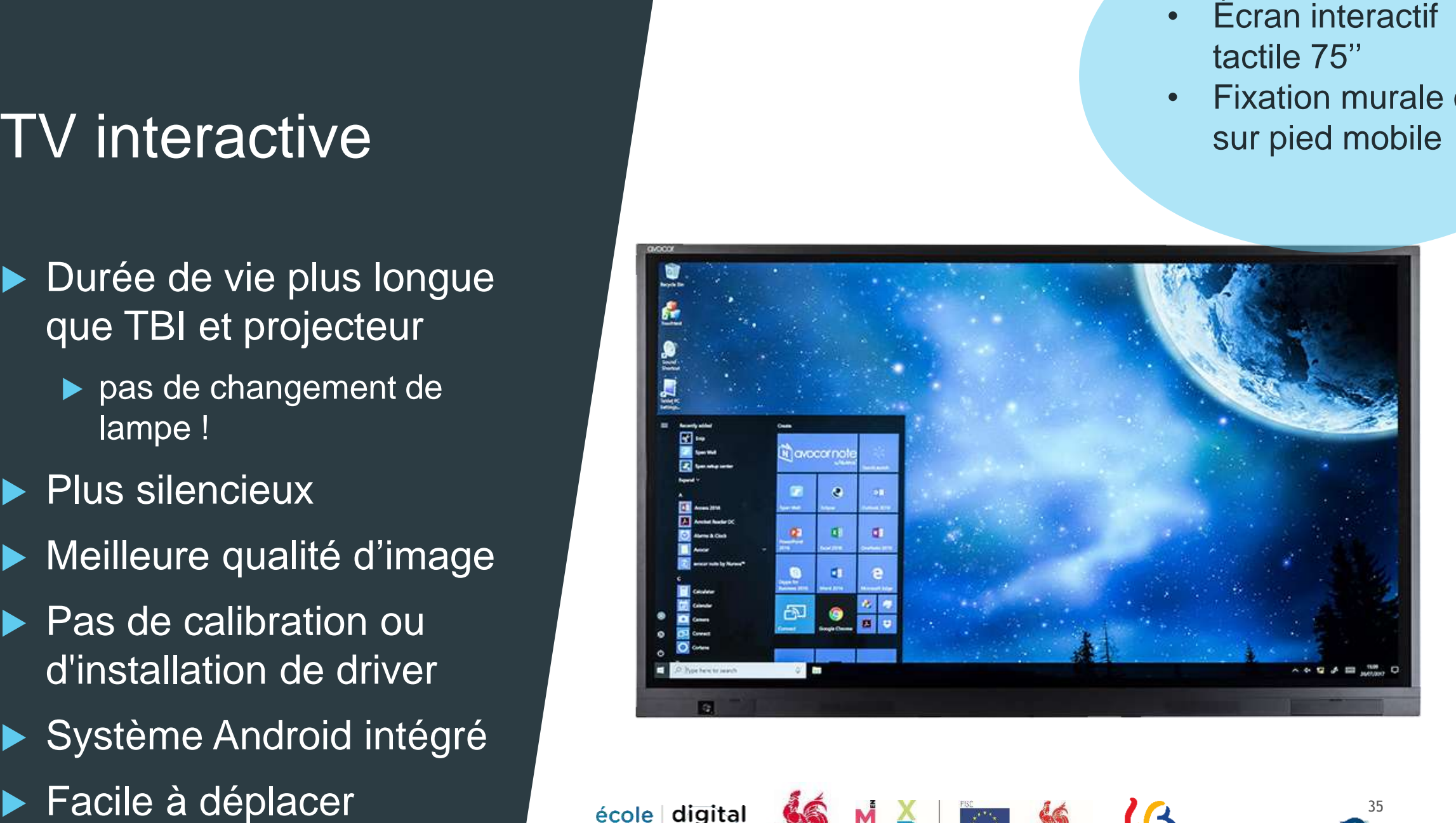

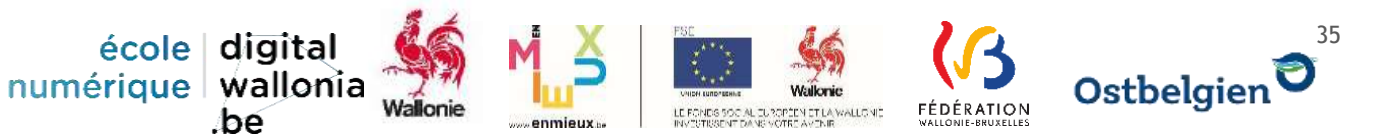

#### Le mini PC

- Moins encombrant qu'une "tour"
- Complément d'un écran interactif
- Remplacement d'un PC cyber « obsolète »

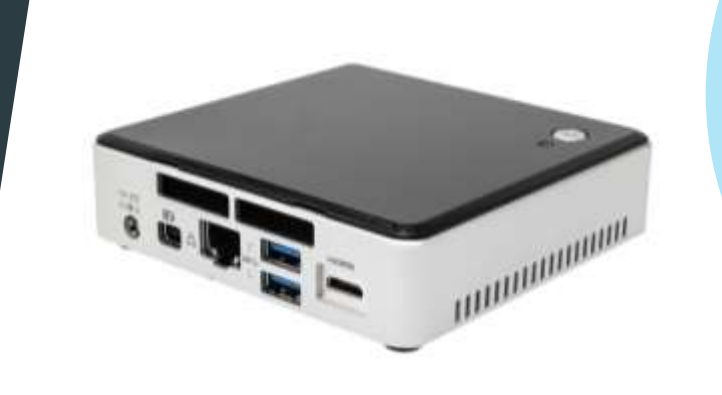

- Mini PC
- Mémoire 8 Go
- Stockage 250 Go

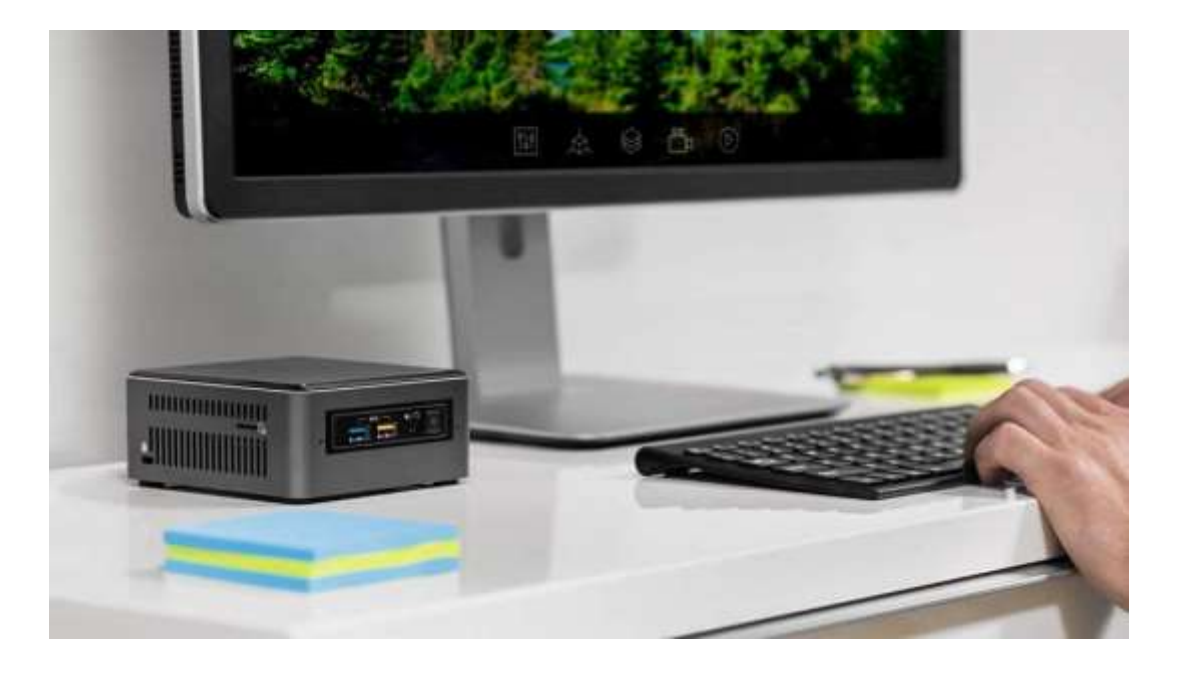

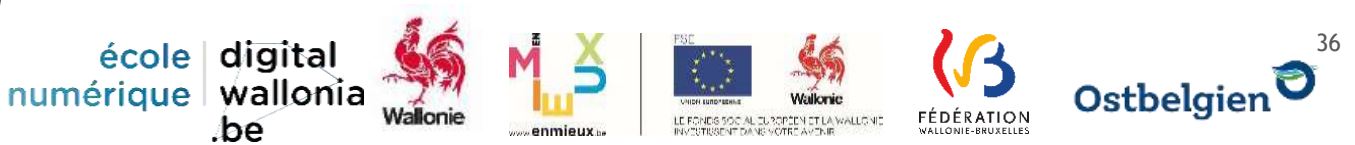

#### PC type Winbook

- Ordinateur avec caractéristiques physiques et prix similaires au Chromebook
- Environnement Windows
- Recherche sur Internet
- Stockage sur le cloud
- $\blacktriangleright$  Travail collaboratif
- $\blacktriangleright$  Utilisation avec
	- **Projecteur**
	- $\blacktriangleright$  TV interactive
	- ▶ Robots ou kits<br>robotiques

convertible 11'' à 13'' 128GB 1 recopie d'écran EzCast Pro à la demande

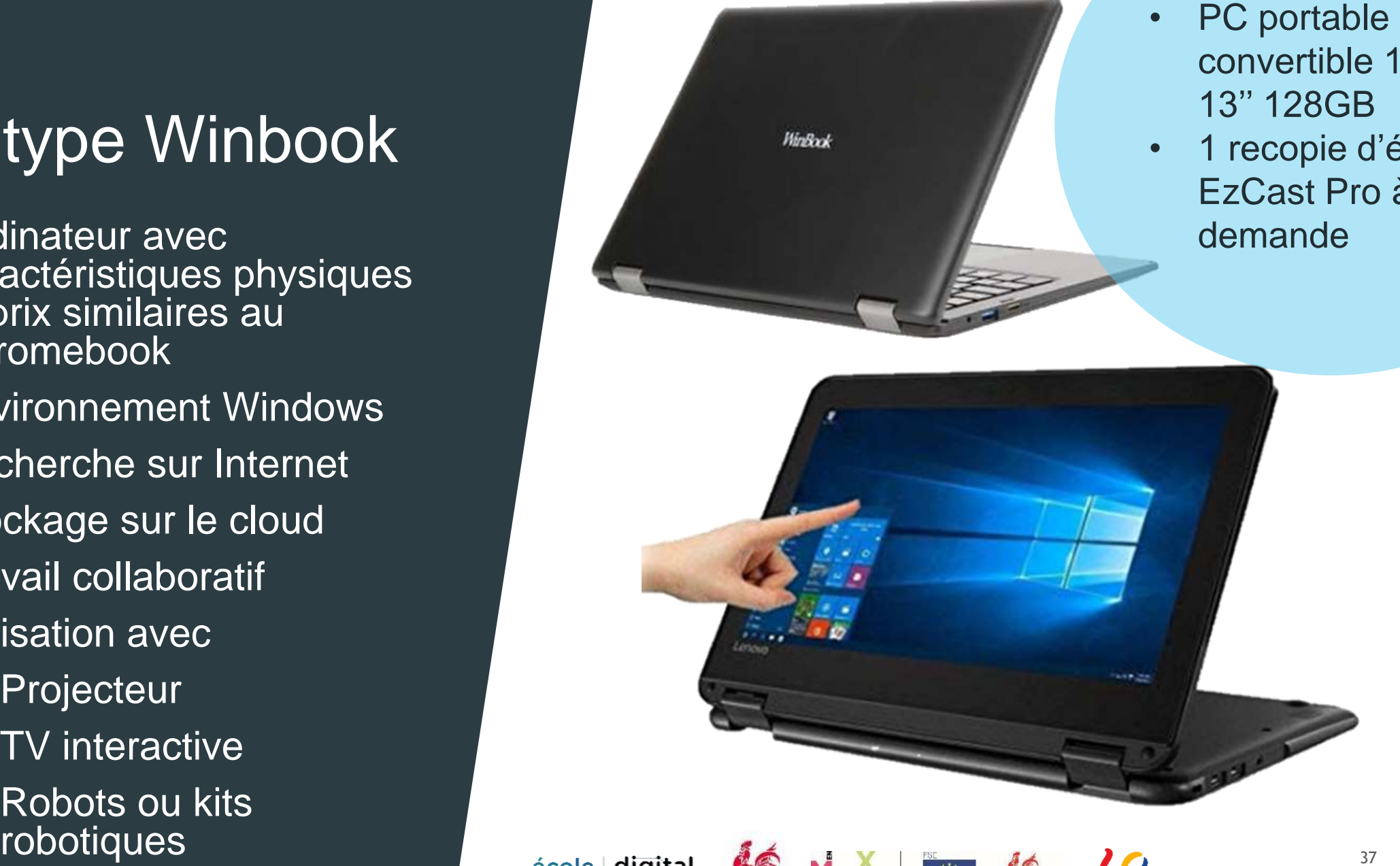

numérique | wallonia

.bé

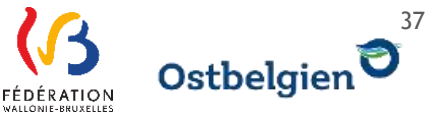

#### Scanner mobile

- Mise en place d'une archive numérique structurée de documents divers
- **Intégrer des éléments** scannés dans des documents (travaux d'élèves, extraits de livres …)
- Utilisation avec :
	- ▶ Ordinateurs
	- ▶ Tablettes et smartphones en Wi

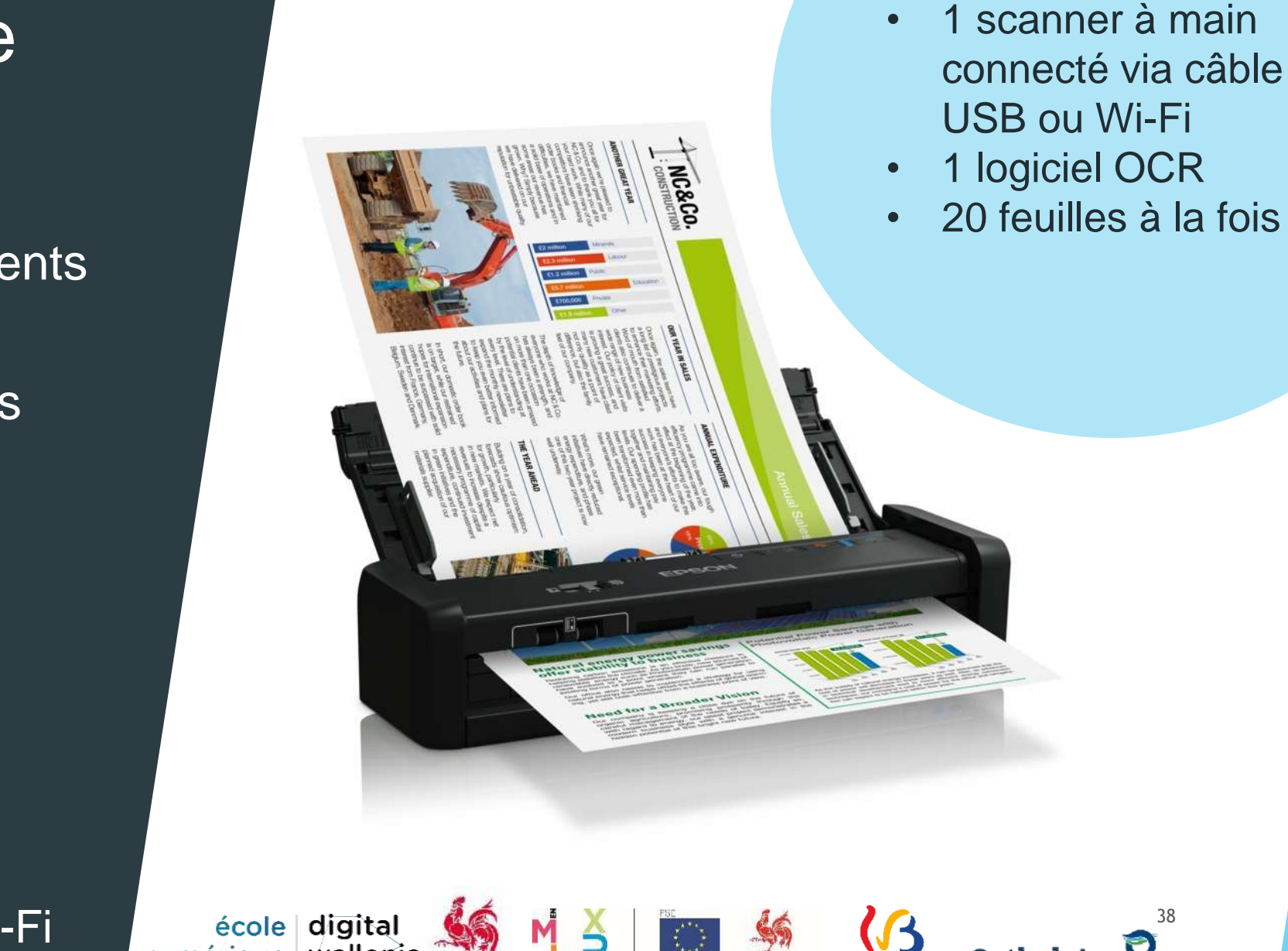

be

![](_page_37_Picture_7.jpeg)

#### Nouveau point d'accès Wi -Fi

- $\blacktriangleright$  Pas de fonction « routeur »
- Solution semi professionnelle
- $\blacktriangleright$ « Gérable »
- Alimentation à partir du câble réseau (POE)

![](_page_38_Picture_5.jpeg)

école digital numérique | wallonia

.bé

![](_page_38_Picture_6.jpeg)

FÉDÉRATION

#### Set 20 micro:bit

- Apprentissage du code
- Reconnu comme l'un des meilleurs outils d'apprentissage

école digital numérique | wallonia

.bé

- ▶ Rapport qualité/prix
- Programmable depuis
	- $\blacktriangleright$  PC
	- **Android**
	- $\blacktriangleright$  iOS
- Kit de 20 micro:bit
- Câbles USB
- Batteries pour piles AA

![](_page_39_Picture_11.jpeg)

FÉDÉRATION

![](_page_39_Picture_12.jpeg)

#### Kit LEGO

- Apprentissage ludique de « la pensée informatique » (codage, principes de la robotique…)
- ▶ Univers familier LEGO, bien connu

![](_page_40_Picture_3.jpeg)

- Boîte de rangement avec plateaux de tris
- Hub programmable
- Capteurs + moteurs
- 500 éléments de construction

école digital numérique | wallonia bé

![](_page_40_Picture_9.jpeg)

![](_page_40_Picture_10.jpeg)

![](_page_40_Picture_11.jpeg)

![](_page_40_Picture_12.jpeg)

#### **Il faut une connexion Internet suffisante**

![](_page_41_Picture_7.jpeg)

![](_page_42_Picture_0.jpeg)

20

# 6. Livraison et installation du matériel

À partir de décembre

Ecole Numérique

## **SCHÉMA DES LIVRAISONS**

![](_page_43_Figure_2.jpeg)

#### **Disponibilité** des acteurs du projet

1

Accès palette si implantation > 600 élèves

2

Livraison à l'endroit prévu

3

4

Prévoir un espace sécurisé

## Conditions des livraisons

# **Attention !**

![](_page_45_Picture_1.jpeg)

46 **Ne pas déballer** les colis avant la réception par SPW Indiquer le **nombre de boites** reçues sur le bon de livraison **Signer** le bon de livraison est obligatoire

# 7. Réception du matériel

Après les livraisons et l'installation du matériel

### **Réceptionner comment ?**

Avec un rendez-vous préalable

Visite sur place du conseiller/AMI dans les jours qui suivent la livraison du matériel

> Présence obligatoire d'une membre de l'équipe du projet

#### Accessibilité du matériel lors du passage du CEN ou AMI

école digital numérique | wallonia .bé

![](_page_47_Picture_6.jpeg)

![](_page_47_Picture_7.jpeg)

![](_page_47_Picture_8.jpeg)

![](_page_47_Picture_9.jpeg)

![](_page_47_Picture_10.jpeg)

![](_page_48_Figure_0.jpeg)

![](_page_49_Picture_0.jpeg)

## **Réceptionner c'est quoi ?**

- Déballage du matériel
- Mise en fonction du matériel
- **Première prise en main**

## 8. Accompagnement

Du SPW et des Communautés française et germanophone

![](_page_51_Picture_0.jpeg)

#### **SPW**

#### **Conseiller Ecole Numérique (CEN)**

- **Gestion du projet** dans sa globalité
- **Conseil, support** et **assistance** à la mise en œuvre et à la réalisation du projet

![](_page_51_Picture_5.jpeg)

![](_page_51_Picture_6.jpeg)

![](_page_51_Picture_7.jpeg)

![](_page_51_Picture_8.jpeg)

#### **Conseillers par communes**

![](_page_52_Figure_1.jpeg)

#### **SPW**

#### **Assistant à la maintenance informatique (AMI)**

- **Dépannage** des problèmes **techniques**
- **Aide, support et conseil**
	- Optimisation de l'infrastructure
	- Assistance aux enseignants

![](_page_53_Picture_6.jpeg)

école digital numérique | wallonia .be

![](_page_53_Picture_8.jpeg)

![](_page_53_Picture_9.jpeg)

![](_page_53_Picture_10.jpeg)

FÉDÉRATION

![](_page_53_Picture_12.jpeg)

#### **A.M.I. par communes**

![](_page_54_Figure_1.jpeg)

#### **Nous contacter…**

### **Ecole** Numérique

• 081 / 33 44 70 • ecolenumerique@spw.wallonie.be

![](_page_55_Picture_3.jpeg)

![](_page_55_Picture_4.jpeg)

![](_page_55_Picture_5.jpeg)

![](_page_55_Picture_6.jpeg)

### **Fédération Wallonie-Bruxelles**

#### **SNE pour l'enseignement obligatoire**

- Questions administratives (disposition des NTPP)
- Orientation vers les conseillers techno-pédagogiques des réseaux
- Accompagnement du **roadbook**
- Réponses à l'utilisation du SELFIE
- Assistance aux enseignants dans la mise en place et la réalisation du projet EN2020 – **enseigner avec, au et par le numérique**

![](_page_56_Picture_7.jpeg)

![](_page_56_Picture_8.jpeg)

![](_page_56_Picture_9.jpeg)

![](_page_56_Picture_10.jpeg)

![](_page_56_Picture_11.jpeg)

![](_page_56_Picture_12.jpeg)

![](_page_56_Picture_13.jpeg)

## **Fédération Wallonie-Bruxelles**

**CRP pour l'enseignement de Promotion sociale**

- Accompagnement :
	- techno-pédagogique régulier
	- à la gestion de projet
	- **roadbook**

![](_page_57_Picture_6.jpeg)

Réponses à l'utilisation du SELFIE (facultative)

école digital

bé

numérique | wallonia

 Assistance aux enseignants dans la mise en place et la réalisation du projet EN2020 – **enseigner avec, au et par le numérique**

![](_page_57_Picture_9.jpeg)

![](_page_57_Picture_10.jpeg)

![](_page_57_Picture_11.jpeg)

![](_page_57_Picture_12.jpeg)

![](_page_57_Picture_13.jpeg)

#### **Les contacter…**

Fédération **Wallonie Bruxelles** 

• Enseignement obligatoire **02 / 690 82 18** ou ecolenumerique@cfwb.be

• Promotion sociale **02 / 690 85 50** ou crp@cfwb.be

FÉDÉRATION WALLONIE-BRUXELLES

![](_page_58_Picture_5.jpeg)

![](_page_58_Picture_6.jpeg)

![](_page_58_Picture_7.jpeg)

![](_page_58_Picture_8.jpeg)

![](_page_58_Picture_9.jpeg)

![](_page_58_Picture_10.jpeg)

![](_page_59_Picture_0.jpeg)

## **Communauté germanophone**

- Helpdesk pédagogique
- Accompagnement pédagogique
- Gestion de projet
- **Heures de détachement** (NTPP)
- Accompagnement du **roadbook**

![](_page_59_Picture_7.jpeg)

![](_page_59_Picture_8.jpeg)

![](_page_59_Picture_9.jpeg)

60

![](_page_59_Picture_10.jpeg)

Ostbelgien

![](_page_60_Picture_0.jpeg)

#### **Les contacter…**

#### **Communauté** germanophone

- Pédagogique **087 / 87 67 76** ou olivier.esser@dgov.be
- Suivi des projets **0473 / 52 19 14**  ou irene.vanaschen@ahsostbelgien.be
- Technique **087 / 59 64 54** ou sebastien.lennertz@dgov.be

![](_page_60_Picture_6.jpeg)

![](_page_60_Picture_7.jpeg)

![](_page_60_Picture_8.jpeg)

![](_page_60_Picture_9.jpeg)

![](_page_60_Picture_10.jpeg)

![](_page_60_Picture_11.jpeg)

# 9. Evaluation et roadbook

## **SNE pour l'enseignement obligatoire**

**Roadbook via un formulaire en ligne** 

école digital

bé

numérique | wallonia

- **Partage de bonnes pratiques**
- Informations et soutien téléphonique au **02 / 680 82 18** ou **02 / 451 63 76**
- [ecolenumerique@cfwb.be](mailto:ecolenumerique@cfwb.be)
- Roadbook à compléter à 3 moments clés du projet

![](_page_62_Picture_6.jpeg)

63

Ostbelgier

![](_page_62_Picture_7.jpeg)

### **CRP pour l'enseignement de Promotion sociale**

- ▶ Roadbook via site Internet (à compléter à 3 moments clés du projets)
- Accompagnement des conseillers du CRP
- **Partage de bonnes pratiques**
- ▶ Contacts: **02 690 85 50** [crp@cfwb.be](mailto:crp@cfwb.be)
- <https://crp.education/l-equipe/>

![](_page_63_Picture_6.jpeg)

![](_page_63_Picture_7.jpeg)

![](_page_63_Picture_8.jpeg)

![](_page_63_Picture_9.jpeg)

![](_page_63_Picture_10.jpeg)

![](_page_63_Picture_11.jpeg)

# 10. Fond Social Européen

### **Soutien du Fonds Social Européen pour Ecole Numérique**

Le Service Public de Wallonie bénéficie d'un financement du Fonds Social Européen pour ses actions :

- de sensibilisation
- d'accompagnement aux porteurs de projets

école digital

bé

- de prise en main du matériel
- de soutien technique et de gestion des projets

![](_page_65_Picture_6.jpeg)

#### **UNION EUROPÉENNE**

Fonds Social Européen

![](_page_65_Picture_9.jpeg)

![](_page_65_Picture_10.jpeg)

![](_page_65_Picture_11.jpeg)

![](_page_65_Picture_12.jpeg)

#### **eduLAB : espace de formation, partage, expérimentations techno-pédagogiques**

- **Formations technopédagogiques**
- Webinaires EDU
- **Formations en présentiel, hybrides ou à distance**

![](_page_66_Figure_4.jpeg)

![](_page_67_Picture_0.jpeg)

## Merci pour votre attention !

![](_page_67_Picture_2.jpeg)

![](_page_67_Picture_3.jpeg)

![](_page_67_Picture_4.jpeg)

![](_page_67_Picture_5.jpeg)

![](_page_67_Picture_6.jpeg)